## **ESCUELA SUPERIOR POLITÉCNICA DEL LITORAL**

**Facultad de Ingeniería en Electricidad y Computación**

# "SIMULACIÓN DEL COMPORTAMIENTO DEL DIODO LED Y DE UN DIODO LÁSER"

Tesina de Seminario

Previo a la obtención del Título de:

## I**NGENIERO EN ELECTRÓNICA Y**

## **TELECOMUNICACIONES**

Presentado por:

Carlos Humberto Crespo Medina José Iraklis Díaz Cox

> GUAYAQUIL – ECUADOR AÑO 2012

### **AGRADECIMIENTO**

A Dios, mi familia y a todos los que de alguna forma me han sabido guiar y formar por el camino correcto.

### **Carlos**

A Dios, por su ayuda en los momentos más difíciles. A mis padres por su apoyo y guía en todo momento, a mis hermanos, amigos y a todos quienes me alentaron y ayudaron en la elaboración del presente proyecto.

**José**

### **DEDICATORIA**

A Dios, a mi madre, a mi esposa, mis hijos y toda mi familia por su incondicional apoyo, paciencia, amor y sacrificio, han hecho posible la culminación de mi carrera.

### **Carlos**

A mis padres que con sus consejos me alentaron y ayudaron para salir adelante, a mis hermanos y mis sobrinos que con sus voces de aliento me permitieron culminar con éxito esta etapa en mi vida.

**José**

## **TRIBUNAL DE SUSTENTACIÓN**

…………..……………………………………..

Ing. Germán Vargas López PROFESOR DEL SEMINARIO DE GRADUACIÓN

……………………………………………….

Ing. Sara Rios

PROFESOR DELEGADO POR EL DECANO DE LA FACULTAD

## **DECLARACIÓN EXPRESA**

"La responsabilidad del contenido de esta Tesina de Seminario, me corresponde exclusivamente; y el patrimonio intelectual de la misma a la Escuela Superior Politécnica del Litoral".

(Reglamento de exámenes y títulos profesionales de la ESPOL)

……………………………. ……………………………….

Carlos H. Crespo Medina **José I. Díaz Coox** 

#### **RESUMEN**

<span id="page-5-0"></span>En este trabajo se simularan las fuentes ópticas más usadas en un enlace de fibra óptica y estas son los diodos LED y los diodos LÁSER, para esto es necesario conocer las respectivas ecuaciones de los diodos que describen su comportamiento, aquí se simulara los diodos a partir de sus ecuaciones. Los programas usados serán Matlab y Simulink.

En el análisis del diodo LÁSER simularemos su comportamiento en gran señal y pequeña señal.

En gran señal nos enfocaremos en encontrar la corriente de umbral del diodo LÁSER, y también en encontrar puntos de operación para usarlos en el modelo de pequeña señal.

En el modelo de pequeña señal nos enfocaremos en usar estos puntos de operación encontrados en el modelo de gran señal y simular la respuesta del diodo en la frecuencia, también simularemos su respuesta al pulso de entrada y veremos la salida de densidad de fotones, densidad de electrones y potencia a la salida del diodo LÁSER.

También observaremos en los diodos las diferentes salidas de potencia cuando cambiamos valores de la corriente.

Así mismo simularemos el comportamiento del diodo LED, obtendremos la potencia a la salida del LED.

Se redactan los pasos a seguir en la simulación de cada uno de los diodos.

Aquí se revisarán los conceptos necesarios de las fuentes de luz, se estudiarán las diferentes fuentes ópticas que pueden utilizarse en un transmisor de un sistema de comunicación de fibra óptica, se estudiarán los mecanismos de emisión que estas poseen, se verán conceptos de transición de electrones necesarios para la comprensión de los diodos LED y LÁSER, se realizarán comparaciones de características de ambos diodos donde se analizan las ventajas y desventajas de cada uno.

También conectaremos los bloques de diodos con un bloque de de fibra óptica y observaremos su respuesta, se revisaran conceptos asociados a la fibra óptica y se describirán las simulaciones de la fibra.

## <span id="page-7-0"></span>**INDICE GENERAL**

## **Páginas**

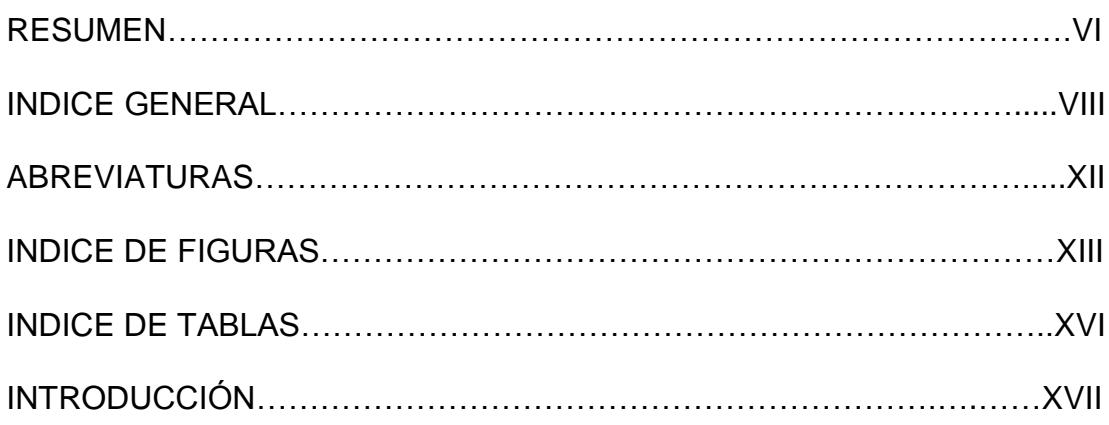

### **CAPITULO 1**

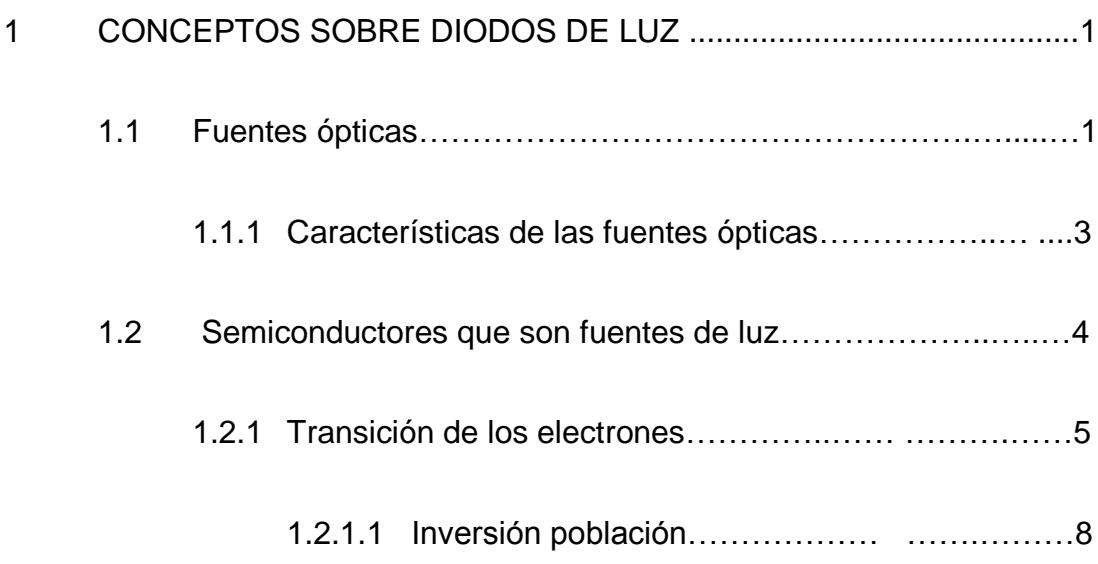

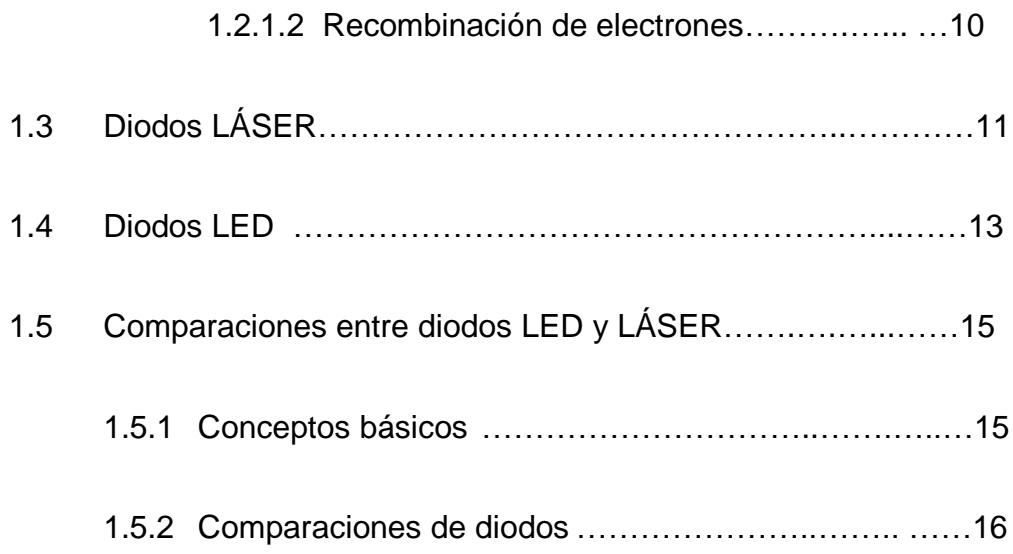

### **CAPITULO 2**

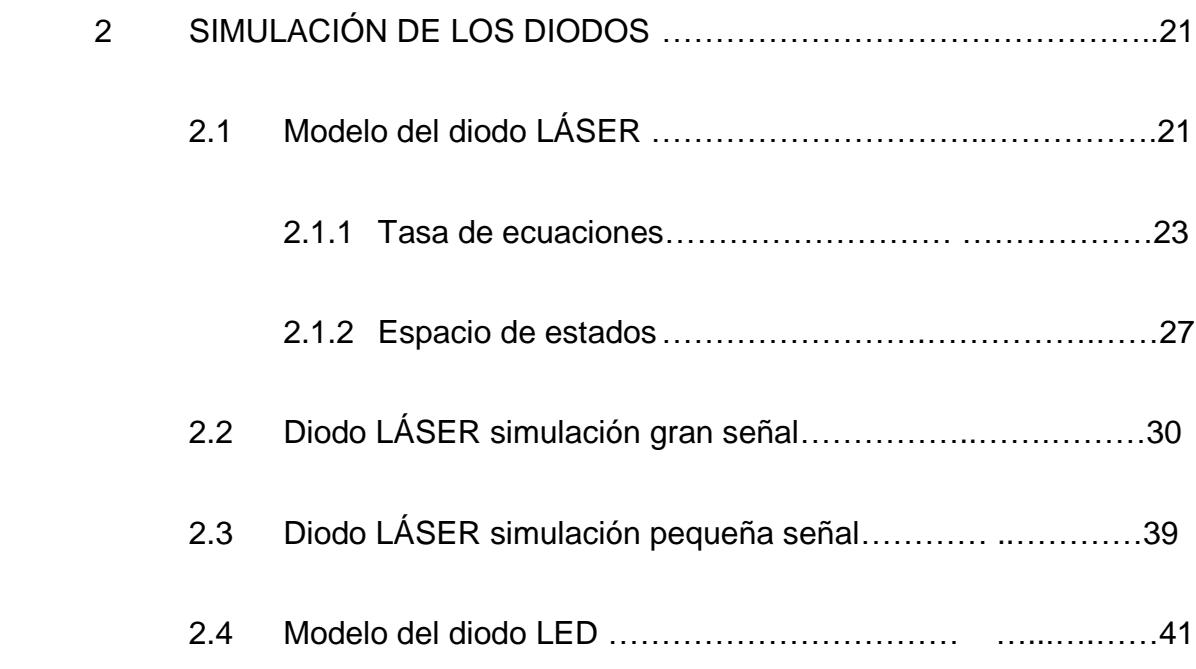

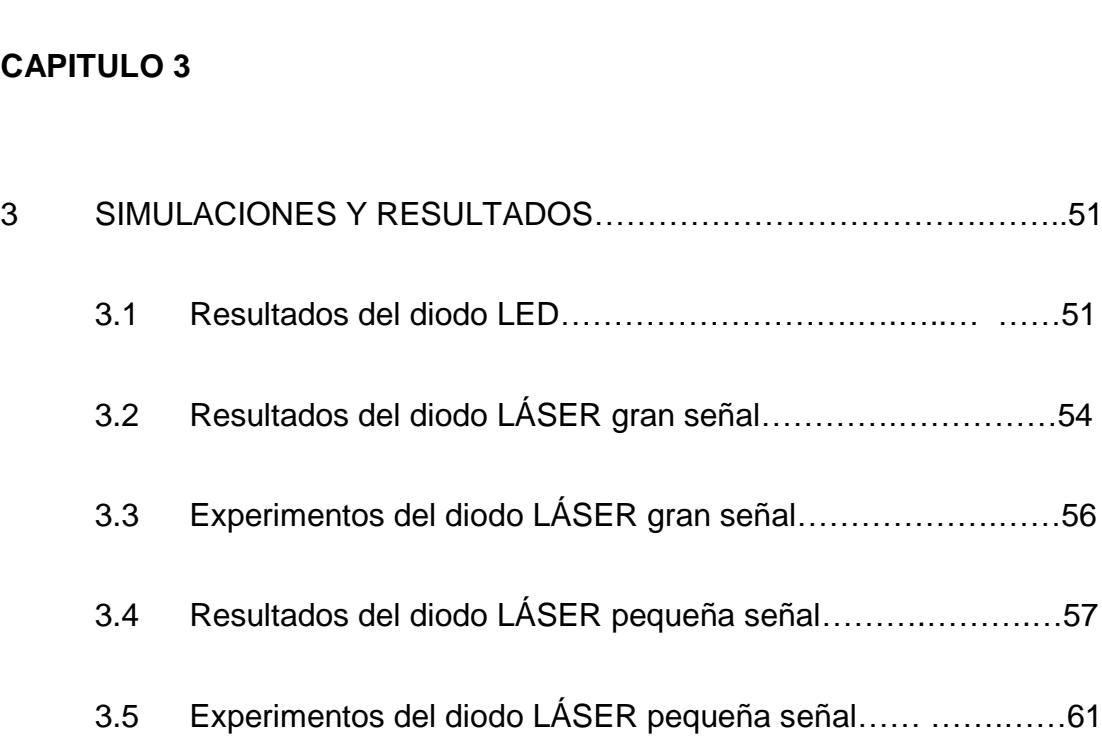

2.5 Simulación del diodo LED……………………..…… …….…[…46](#page-63-0)

### **CAPITULO 4**

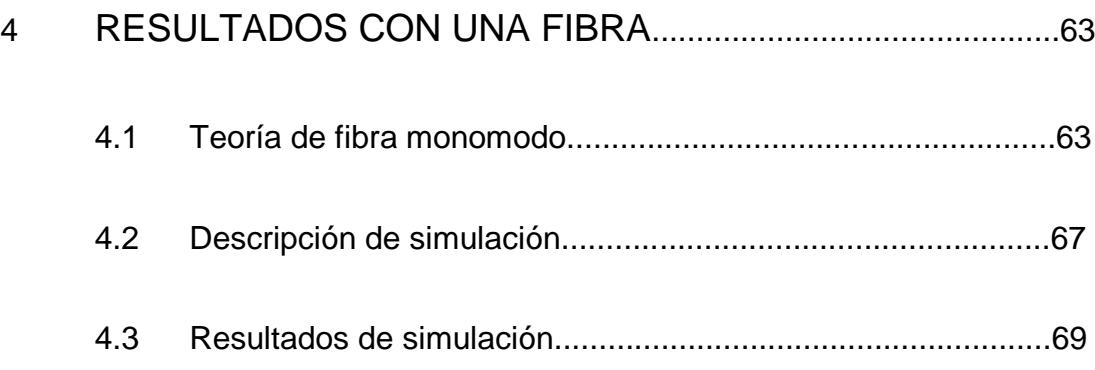

**CONCLUSIONES** 

### RECOMENDACIONES

APENDICES

<span id="page-10-0"></span>BIBLIOGRAFIA

### **ABREVIATURAS**

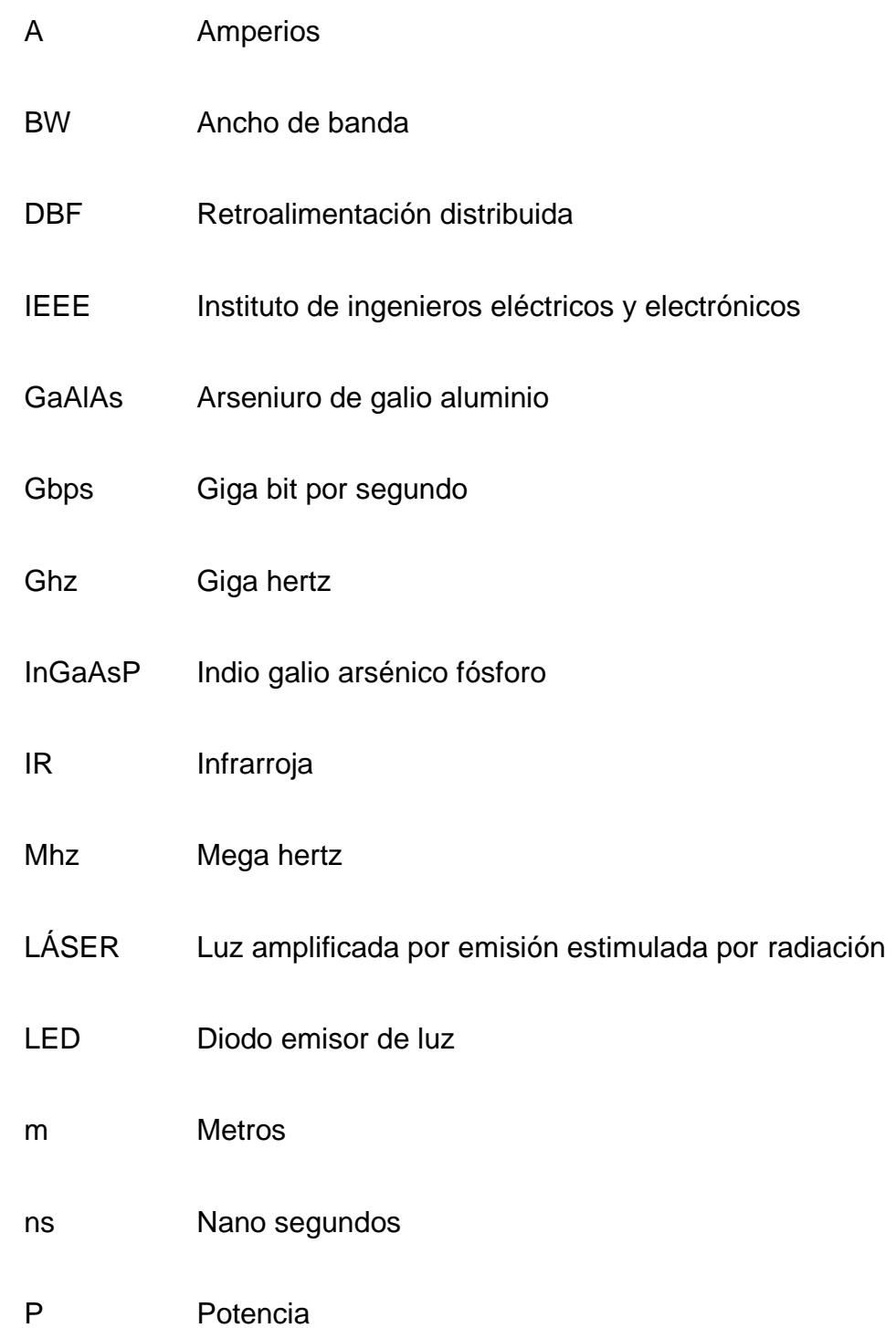

## **INDICE DE FIGURAS**

<span id="page-12-0"></span>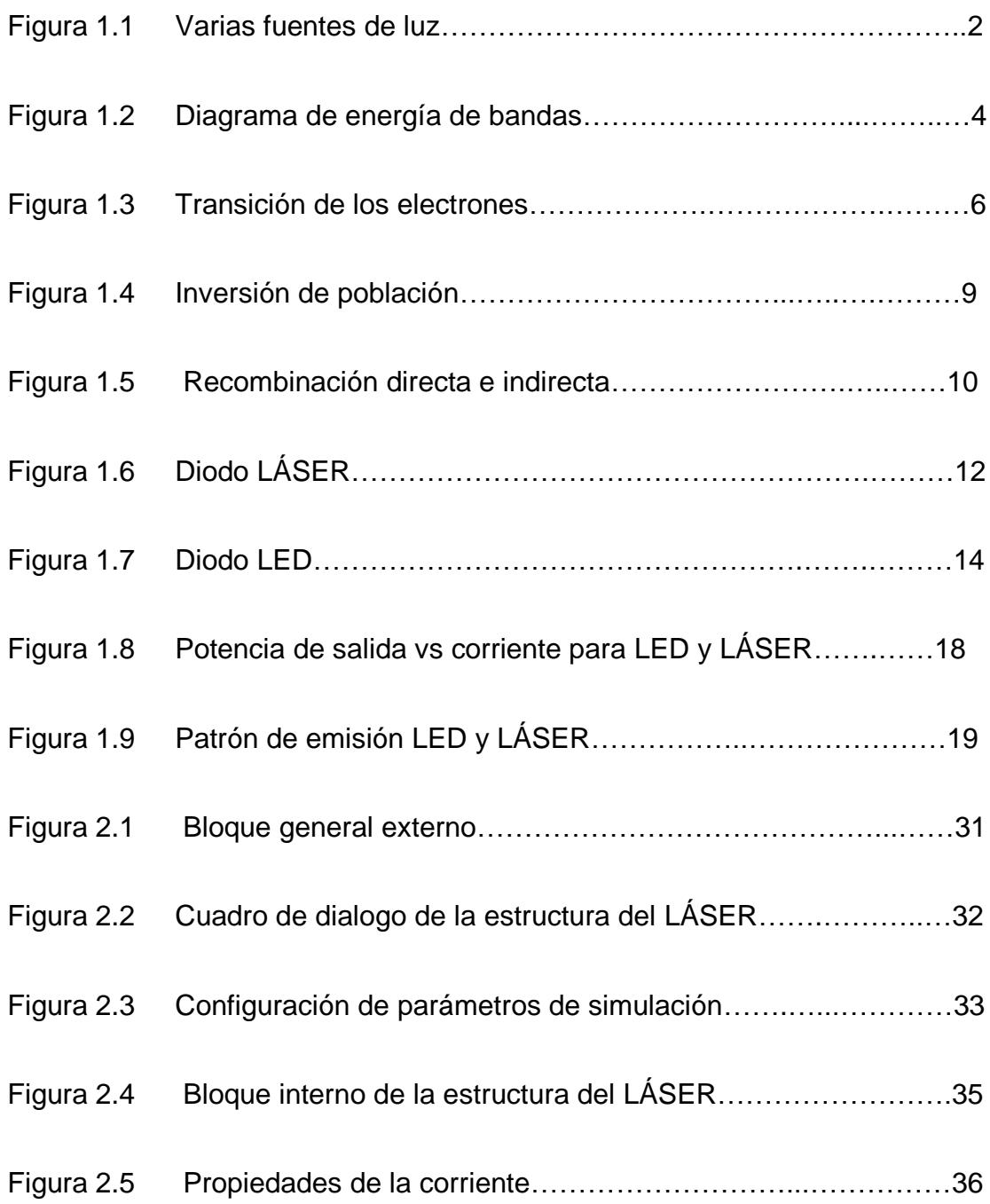

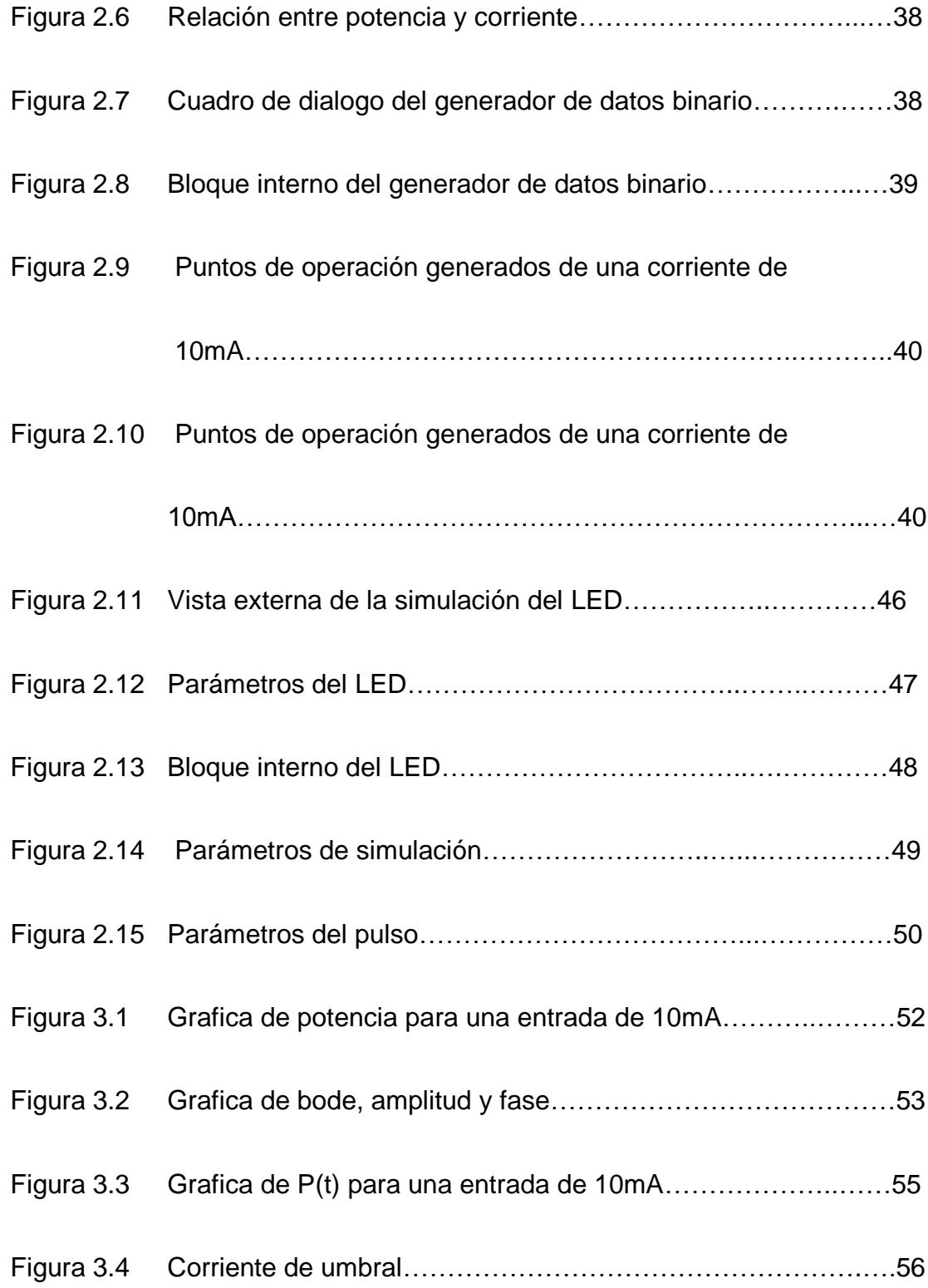

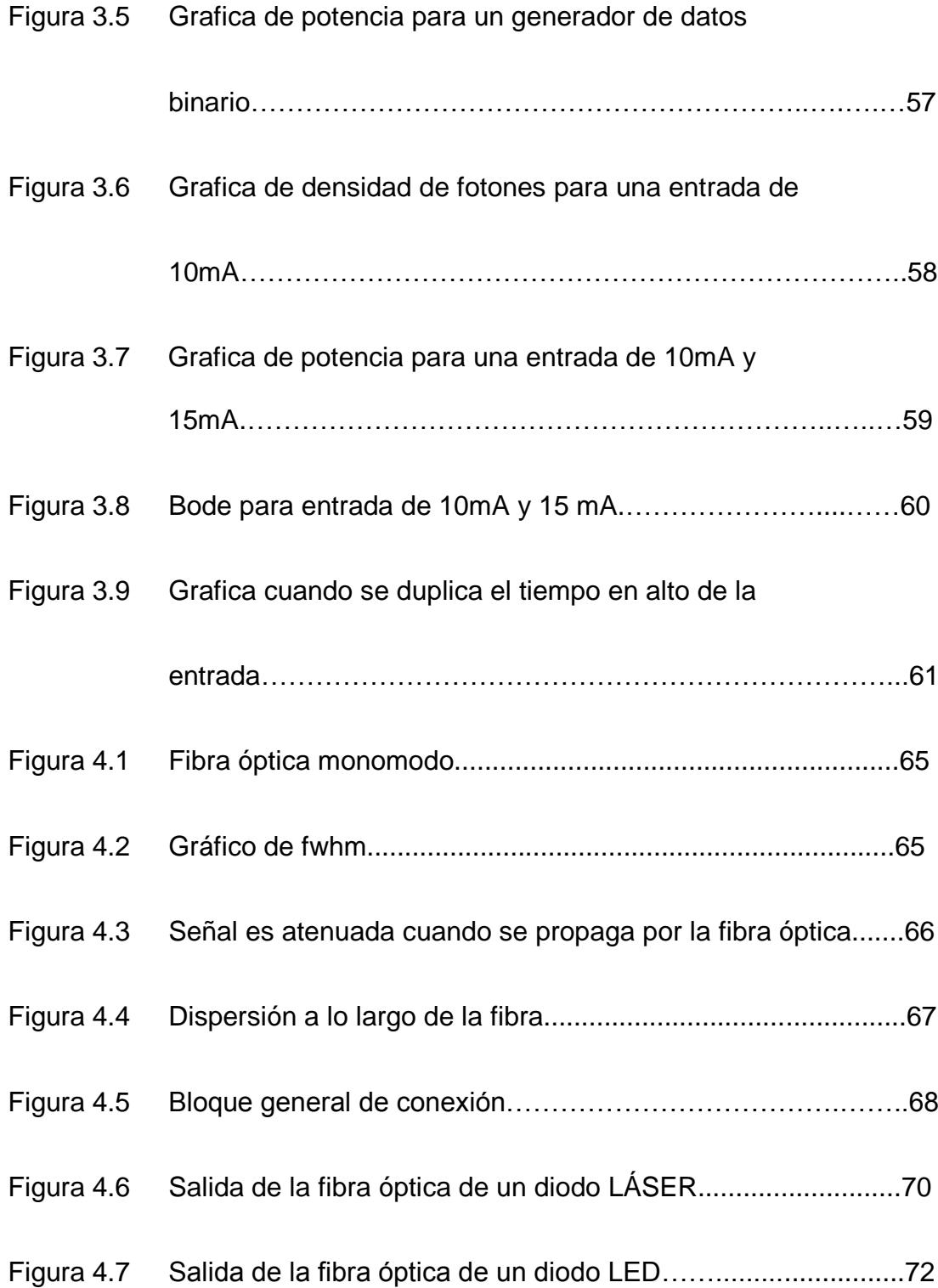

## <span id="page-15-0"></span>**INDICE DE TABLAS**

## **Páginas**

<span id="page-15-1"></span>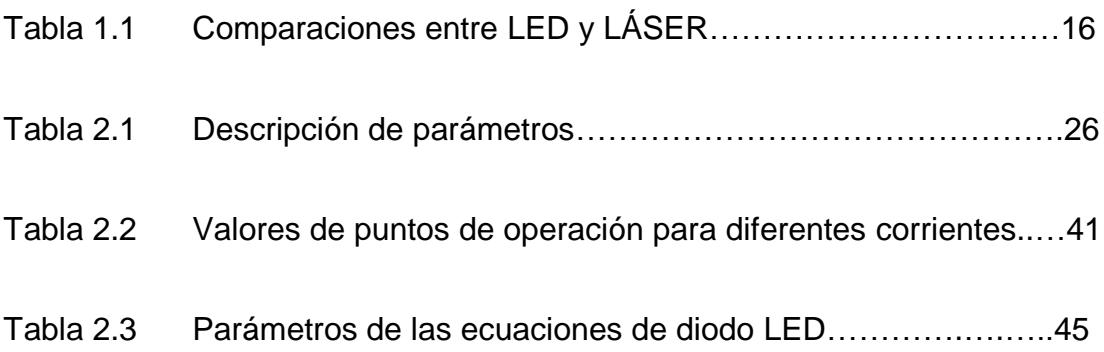

## **INTRODUCCIÓN**

Una parte importante en un enlace de fibra óptica son sus fuentes ópticas, ya que si estas fuentes no operan correctamente, no se va a realizar bien el enlace de fibra óptica. Las fuentes de luz más utilizadas son los diodos LÁSER y los diodos LED.

Para simular el comportamiento del diodo LÁSER en pequeña señal se desarrollaran las ecuaciones para poder implementarlo en el programa Matlab.

Uno de los objetivos importantes de esta tesina, es que sirva de ayuda para poder implementar las fuentes de luz por diodos led y laser con mayor facilidad basándose en éstas simulaciones.

Mostraremos una interfaz interactiva con el usuario y podremos cambiar rápidamente los parámetros de los diodos.

En el campo económico se persigue reducir costos ya que realizando las simulaciones se podrá ver el comportamiento de los diodos y se podrán hacer los ajustes necesarios para ver los resultados de la salida de los diodos.

## <span id="page-18-1"></span>**CAPITULO 1**

### <span id="page-18-0"></span>**1 CONCEPTOS SOBRE DIODOS DE LUZ.**

En este primer capítulo se establecen los fundamentos teóricos que servirán para el desarrollo de este trabajo. Se empezara definiendo las fuentes de luz y se continuara con los conceptos básicos que nos permitirán estudiar el comportamiento de los diodos LED y LÁSER.

### **1.1 Fuentes ópticas.**

Las Fuentes ópticas convierten la corriente eléctrica en energía lumínica.

Los dispositivos optoelectrónicos, también denominados fotónicos, son aquellos en los que la interacción entre el fotón, partícula básica de la luz, y el electrón, juega un papel fundamental en su funcionamiento. Los diodos electroluminiscentes (LED) y los diodos LÁSER son dispositivos optoelectrónicos que convierten la energía eléctrica en radiación óptica. Debido a su compatibilidad y a la capacidad de ser modulados a altas frecuencias, estos dispositivos optoelectrónicos son las fuentes utilizadas para las comunicaciones por fibra óptica.

También hay otras fuentes ópticas como por ejemplo las lámparas incandescentes, pero en la mayoría de los casos para un enlace por fibra óptica se utiliza los diodos LED y los diodos LÁSER.

<span id="page-19-0"></span>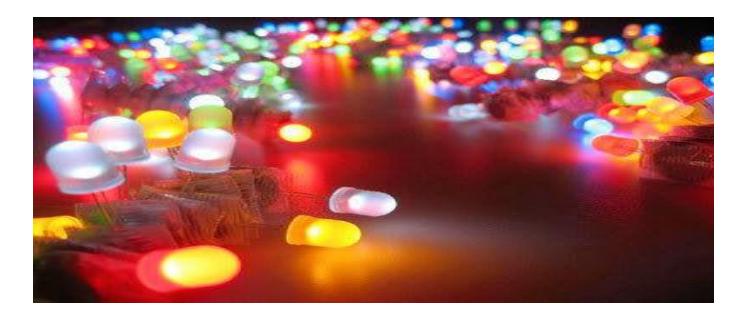

Figura 1.1 Varias fuentes de luz [1].

<span id="page-20-0"></span>Hay consideraciones prácticas para las fuentes ópticas que son:

- Dimensiones físicas aplicables a la fibra.
- Patrón de radiación pequeño.
- Linealidad (corriente proporcional al poder de la luz).

Es deseable que las fuentes ópticas:

- Envíen suficiente potencia óptica a la fibra para así superar la atenuación en ella y las perdidas en los conectores, permitiendo la detección de las señales en el receptor.
- Emitan luz a longitudes de onda donde la perdida por dispersión y la perdida en la fibra sean mínimas.
- Sean compatibles en tamaño respecto a la fibra óptica, teniendo así una pequeña área de luz emitida capaz de enviar dicha luz a la fibra [2].

<span id="page-21-0"></span>Recordemos que el flujo de electrones es contrario al flujo de corriente.

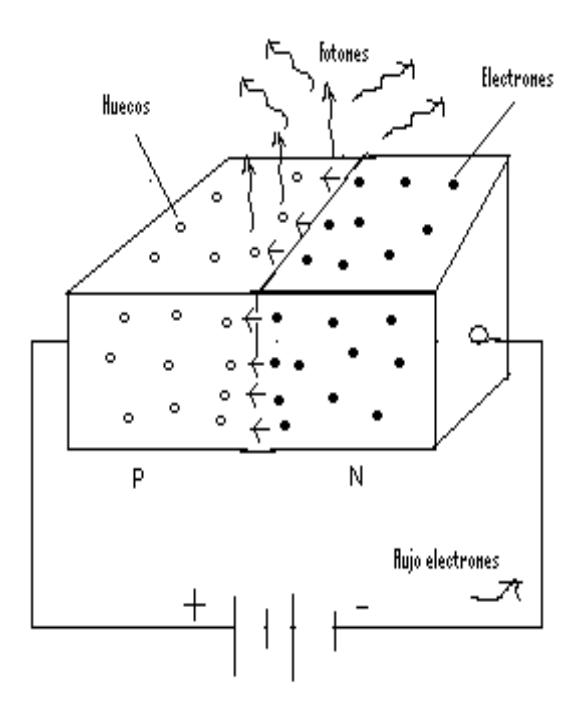

Figura 1.2 Diagrama de energía de bandas.

<span id="page-21-1"></span>En la figura 1.2 observamos elementos tipo P y tipo N.

Existe una separación entre N y P denominada band gap, por naturaleza en ausencia de perturbaciones externas, los electrones tienden a estar en un estado de equilibrio. Sin embargo, existe la posibilidad de que un electrón gane energía por interacción con un fotón, esto hace que los electrones pasen a P (se unen electrones y huecos).

Eg=Ec - Ev, Ec y Ev son niveles de energía, cuando un electrón brinca de un estado de energía de conducción Ec a un estado de energía de valencia Ev, la diferencia entre estas dos energías es expresado como un fotón con energía Eg, Ec tiene un nivel alto de energía y Ev tiene un nivel bajo de energía.

#### **1.2.1 Transición de los electrones.**

<span id="page-22-0"></span>Para explicar mejor la transición de los electrones, la figura 1.3 nos será de muchísima ayuda, aquí se pueden representar varios casos.

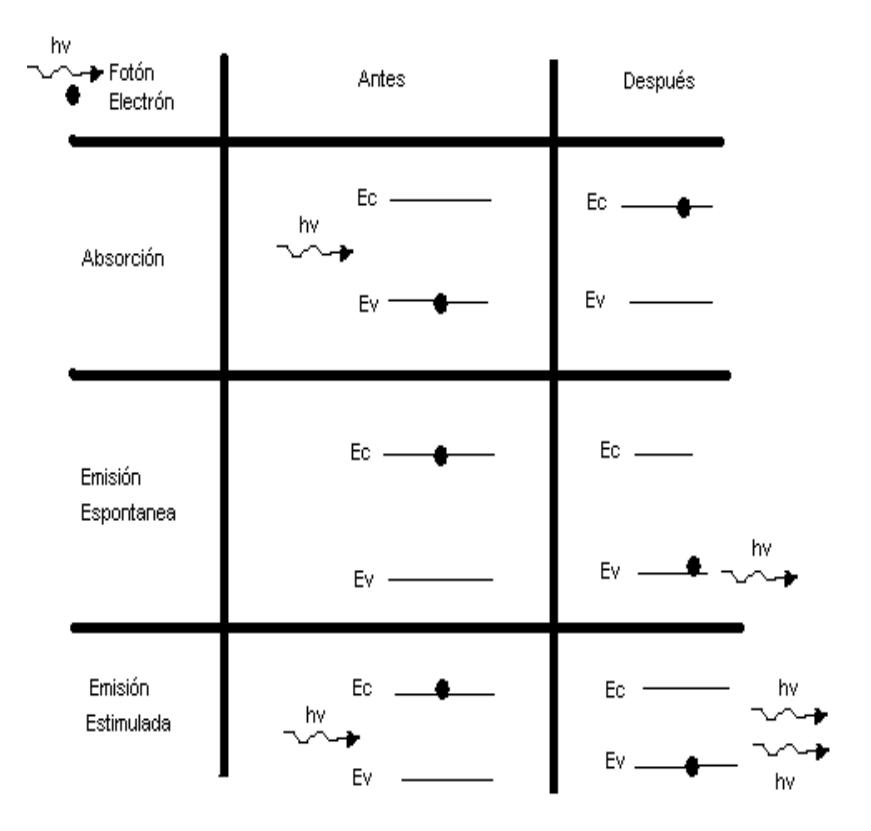

*Figura 1.3 Transición de los electrones.*

<span id="page-23-0"></span>Básicamente tenemos 3 tipos de transiciones que son: Absorción estimulada, emisión espontanea y emisión estimulada.

Antes de explicar cómo se realizan cada una de éstas transiciones, se describirán dos conceptos claves: Emisión y espontaneo.

Estimulación como su nombre lo indica es cuando interviene el fotón y hace que se produzca el salto del electrón.

Espontaneo como su nombre lo indica es cuando no interviene el fotón y se produce el salto del electrón.

Ahora también describiremos dos conceptos adicionales como son: Absorción y transición.

Absorción (bajo a alto) es el sistema en el cual un electrón se encuentra inicialmente en un nivel bajo de energía Ev y después pasa a un nivel alto de energía Ec.

Transición (alto a bajo) es el sistema en el cual un átomo se encuentra inicialmente en un nivel alto de energía y después pasa a un nivel bajo de energía.

Ahora describiremos los tres tipos de transiciones mencionados inicialmente.

Absorción estimulada es cuando un fotón estimula al átomo y hace que brinque al nivel de energía Ec.

Emisión espontanea es cuando el átomo brinca al nivel de energía Ev y este produce un fotón (este es el caso del diodo LED).

Emisión estimulada es cuando el átomo recibe un fotón y causa que regrese a un nivel bajo con la creación de un segundo fotón, este es el caso del diodo LÁSER (aquí el fotón se amplifica, entra uno y salen dos fotones, de aquí su nombre amplificador de luz por emisión estimulada de radiación), estos dos fotones están en fase y entonces el LÁSER es fuente coherente.

#### <span id="page-25-0"></span>**1.2.1.1 Inversión población.**

Hay también otros conceptos importantes como lo son inversión de población; es decir, que los átomos se encuentran en un estado neutro (no excitados), la inversión de población se da porque hay muchos átomos en un nivel bajo y se desea que vayan a un nivel alto para que pueda realizarse la emisión, los electrones tratan de ir a donde haya menos energía.

La generación de fotones en el medio semiconductor requiere que en éste se produzca una situación anómala denominada inversión de población. Una inversión de población implica que en el semiconductor se hallan simultáneamente una población de electrones (estados ocupados) en la banda de conducción junto a una población de huecos (estados libres) en la banda de valencia.

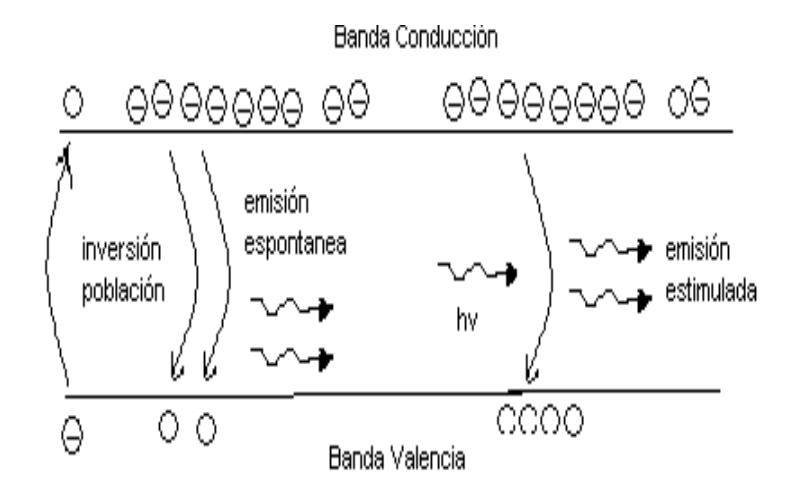

Figura 1.4 Inversión de población.

<span id="page-26-0"></span>Lo que se puede observar en la figura 1.4 es al principio la inversión en la población, después las emisiones espontaneas dominan al principio debido a que en esta fase hay poquísimos fotones

que puedan estimular a los electrones, cuando se produce la emisión espontanea entonces se producen fotones y ahí la emisión estimulada comienza a predominar.

#### <span id="page-27-0"></span>**1.2.1.2 Recombinación de electrones.**

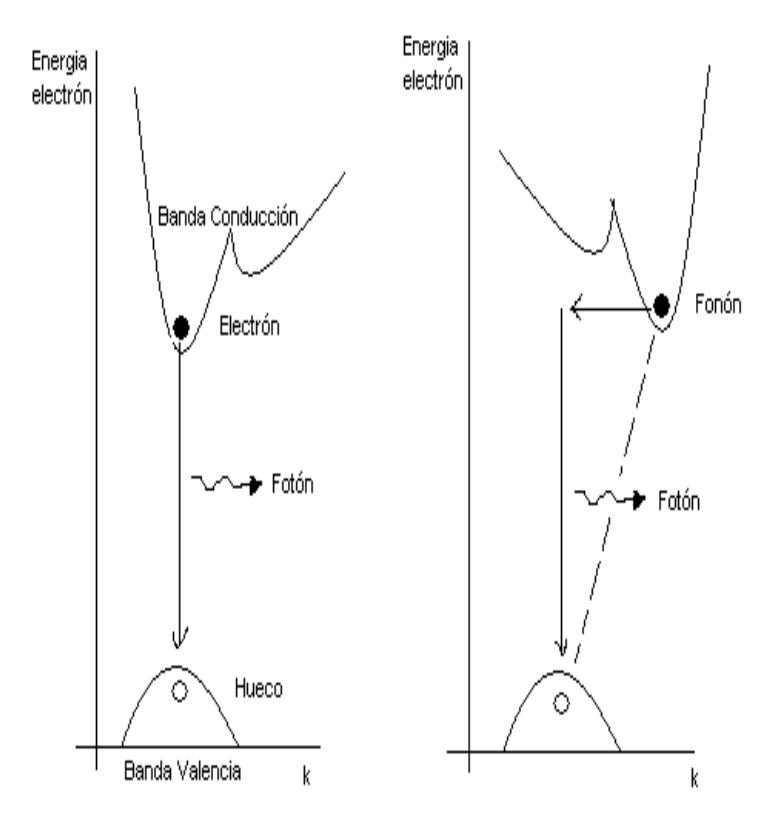

<span id="page-27-1"></span>Figura 1.5 Recombinación directa e indirecta.

Siguiendo en los conceptos importantes tenemos la recombinación de electrones, hay dos tipos: Directa e indirecta.

Directa (rápida) el electrón viaja más rápido, hasta que el electrón brinque a otra banda hay un tiempo a este tiempo se lo conoce como tiempo de recombinación. Indirecto (lento) [3].

#### <span id="page-28-0"></span>**1.3 Diodos LÁSER.**

La definición es diodo amplificador de luz por emisión estimulada de radiación.

La función de los diodos LÁSER es emitir un haz de luz a una longitud de onda determinada. Un diodo LÁSER está compuesto por un medio semiconductor, responsable por la generación de la luz.

La generación de luz en el medio semiconductor se produce a partir de una transición radiactiva desde un nivel de energía Ec en la banda de conducción a un nivel de energía Ev en la banda de valencia, liberando un fotón.

Algunos principios del diodo LÁSER son: inversión de población, cavidad de retroalimentación, ganancias mayores que pérdidas.

Los fotones resultantes de las diferentes emisiones van a su vez a estimular a otros electrones y esto produce diferentes emisiones y esto va a provocar diferentes frecuencia de los fotones, se puede dar el caso de que algunos reboten, también se puede dar el caso de que al caer un electrón excite al de alado y le produzca un cambio de frecuencia [4].

<span id="page-29-0"></span>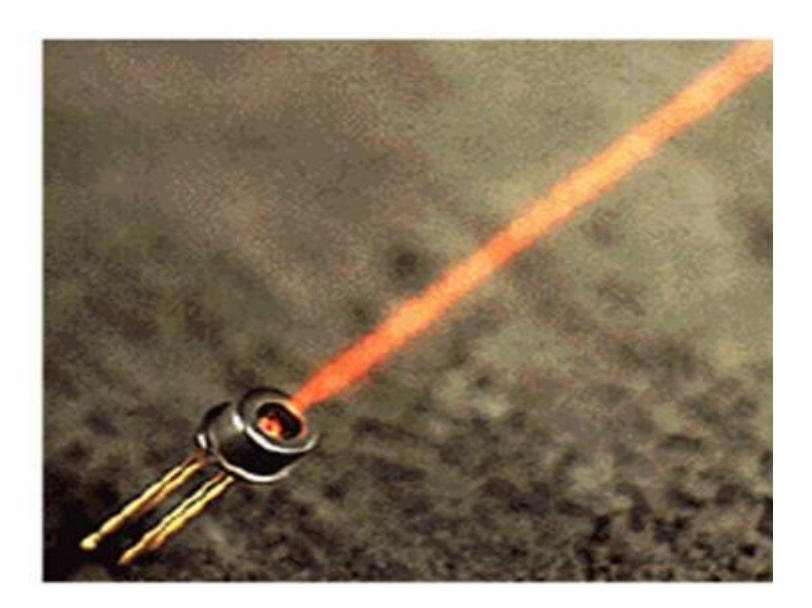

Figura 1.6 Diodo LÁSER [5].

En los diodos LÁSER la radiación emitida posee una coherencia espacial y temporal. La radiación del diodo LÁSER es monocromática y produce haces de luz muy direccionados. El diodo LÁSER emite luz que es altamente monocromática y muy direccional, esto significa que la salida del diodo LÁSER tiene un ancho espectral más estrecho y un ángulo de salida del rayo más pequeño.

#### <span id="page-30-0"></span>**1.4 Diodos LED.**

Un diodo emisor de luz LED es un dispositivo semiconductor que emite luz no coherente, mediante emisión espontanea, cuando es excitado por corriente eléctrica.

Los LED son uniones p-n que bajo condiciones de polarización en directa, puedan emitir radiación espontanea en las zonas visibles e infrarroja del espectro electromagnético.

La luz de los LED está disponible en una variedad de colores o longitudes de onda. El color emitido por el LED depende del material semiconductor usado.

Los diodos LED convencionales usan semiconductores como GaAlAs para longitudes de onda corta, e InGaAsP para longitudes de onda más larga. También se usan otros materiales para otras longitudes de onda [6].

Un diodo LED emite luz en todas las direcciones al azar, sin embargo algunos LED usados en sistemas de fibra óptica son construidos para optimizar la luz desde una superficie particular.

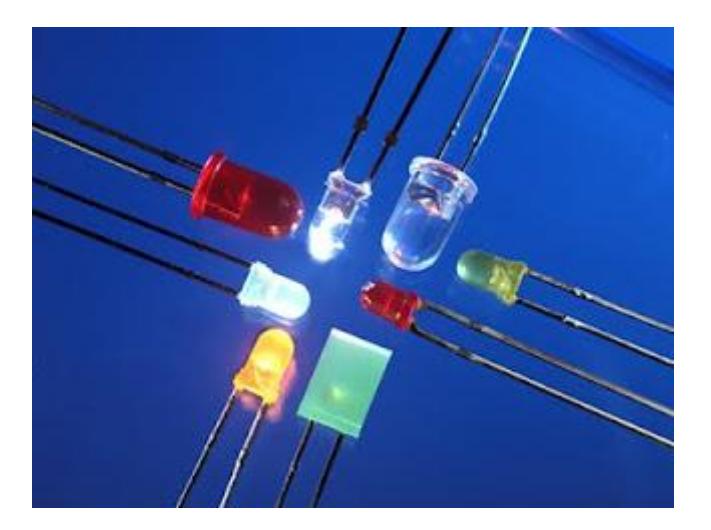

Figura 1.7 Diodo LED [7]

<span id="page-31-0"></span>Toda la luz producida por un LED es no coherente, esto significa que los rayos de luz o fotones, viajan en cualquier dirección, fase y frecuencia con respecto a cada uno.

LED tiene alta radiancia de salida, rápida emisión de respuesta en el tiempo y una alta eficiencia cuántica.

#### <span id="page-32-0"></span>**1.5 Comparaciones entre diodos LED y LÁSER.**

Para comprender algunas diferencias entre los LED es necesario entender algunas definiciones básicas.

#### <span id="page-32-1"></span>**1.5.1 Conceptos básicos.**

Lambda es la longitud de onda de trabajo correspondiente a la máxima potencia emitida por el diodo, también es la longitud de onda en la cual la fuente emite su mayor potencia.

Corriente de umbral es la corriente eléctrica a partir de la cual y para valores superiores, se produce el fenómeno de radiación estimulada.

Po es la potencia de radiación óptica emitida por un determinado valor de corriente inyectada.

Tiempo de subida es el tiempo que tarda la potencia lumínica en subir del 10% al 90%, también es el tiempo necesario para que la respuesta a un impulso eléctrico pase del 10% al 90% de su valor final.

Ancho de banda óptico es la anchura espectral correspondiente a una sensibilidad espectral igual o mayor al 50% de su valor máximo.

#### <span id="page-33-0"></span>**1.5.2 Comparaciones de diodos.**

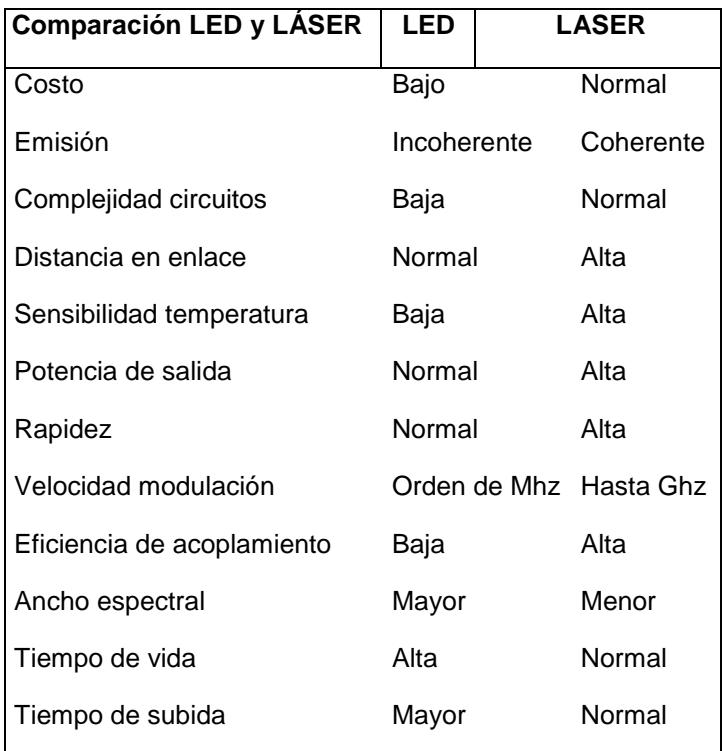

<span id="page-33-1"></span>Tabla 1.1 Comparaciones entre LED y LÁSER.

Otra característica importante de los diodos LÁSER es la dependencia de la potencia de emisión con la temperatura, lo que obliga a incorporar en el modulo de transmisión circuitos de control de la corriente de polarización o bien mantener el diodo LÁSER en un ambiente técnicamente estable.

En cuanto al espectro de emisión es de notar que varía desplazándose a mayor longitud de onda al aumentar la temperatura.

La salida de potencia baja con el incremento de la temperatura.

Por la rapidez de la emisión estimulada, los diodos LÁSER pueden ser modulados a velocidades más altas que los diodos LED.

Los diodos LED usualmente se conectan a una fibra óptica multimodo y el diodo LÁSER puede conectarse a ambas fibras multimodo y monomodo.

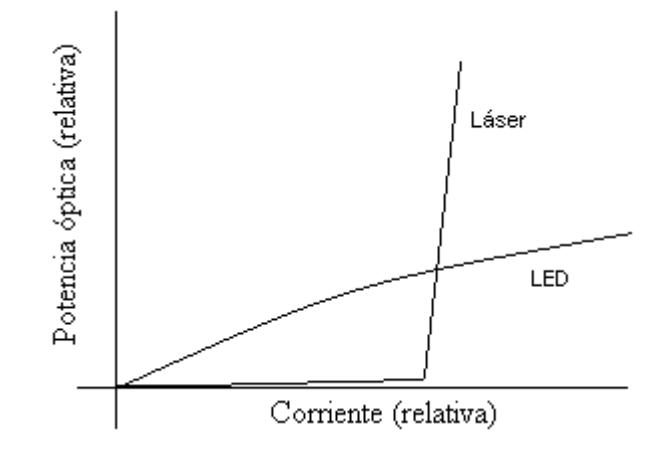

<span id="page-35-0"></span>Figura 1.8 Potencia de salida vs corriente para LED y LÁSER [8].

En los diodos LÁSER, al aumentar la corriente desde cero hasta altos valores de inyección se obtiene una curva de potencia de la emisión luminosa en función de la corriente de inyección, por debajo del umbral el diodo LÁSER emite una cierta cantidad de luz debido a la recombinación espontanea. Por encima del umbral, cuando emite radiación LÁSER, la intensidad luminosa aumenta bruscamente. La acción del diodo LÁSER solo ocurre sobre el umbral.

En los diodos LED al aumentar la corriente aumenta la potencia de la emisión luminosa de forma lineal [9].
Linealidad representa la relación entre la potencia óptica a la salida del LED contra la corriente eléctrica que excita al LED, la mayoría de las fuentes de luz tienen mínima perdida de linealidad lo cual los hace ideales para aplicaciones digitales.

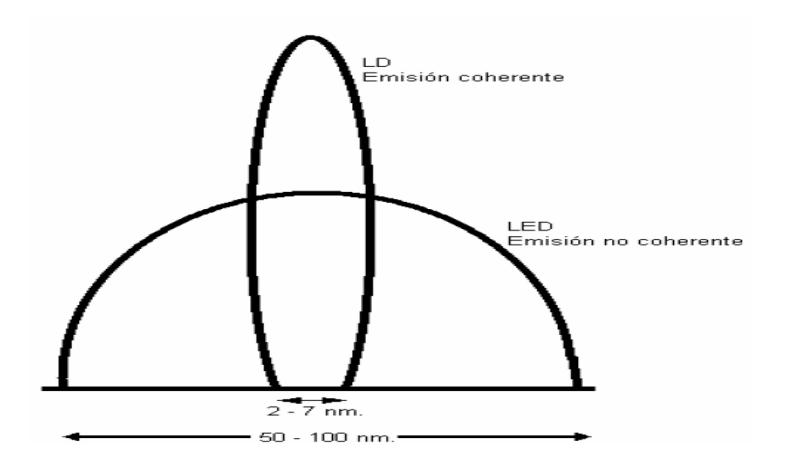

Figura 1.9 Patrón de emisión LED y LÁSER [8].

Ancho espectral del diodo LÁSER es estrecho, la luz del diodo LÁSER no se dispersa tanto como la luz producida por el diodo LED, es por esto que se puede emplear facialmente para transmisiones a mucha distancia y a frecuencias muy superiores a los MHz.

Los diodos LED emiten fotones en muchas direcciones, en cambio el diodo LÁSER consigue realizar un guiado de luz preferencial en una sola dirección.

El diagrama polar de radiación del diodo LÁSER es mucho más angosto que el del LED, lo cual facilita un acoplamiento particularmente efectivo con el conductor de fibra óptica.

# **CAPITULO 2**

## **2 SIMULACIÓN DE LOS DIODOS**

Para revisar el comportamiento de un diodo es muy importante estudiar las ecuaciones que describen su comportamiento, algunas de estas son ecuaciones complejas para simularlas directamente por lo que se realizara un manejo de estas ecuaciones para simularlas directamente.

### **2.1 Modelo del diodo LÁSER.**

La transmisión de datos modernos de alta velocidad se llevan a cabo con sistemas de fibra óptica, la más común fuente de luz es el diodo LÁSER semiconductor porque es de pequeño tamaño, robusto y su costo de fabricación es menor comparado con otros emisores LÁSER.

Se utilizara Simulink y Matlab para simular el comportamiento de un diodo LÁSER semiconductor Quantum-Well realimentación distribuida (QW-DFB) usando una tasa de ecuaciones.

Diodo LÁSER QW tienen gran incremento en diferencial de ganancia y esta ganancia es menos afectada por cambios de temperatura comparándolo con otros diodos LÁSER.

En este trabajo se presentara un método para la simulación de este diodo LÁSER basado en la tasa de ecuaciones.

Un modelo de gran señal se utiliza para la determinación del umbral del diodo y para identificar una región relativamente lineal por encima del umbral para la selección de los puntos de operación.

El modelo de gran señal también se usa para encontrar soluciones numéricas para los valores de estado estacionario de la densidad de fotones y electrones para las corrientes por encima del umbral.

Las propiedades de interés de un modelo de pequeña señal pueden ser investigadas con una descripción de espacio de estados de una versión linealizada de la tasa de ecuaciones, basado en su jacobiano y evaluando los puntos de operación previamente calculados por el modelo de gran señal.

El comportamiento de un diodo LÁSER semiconductor es modelado con un set de ecuaciones diferenciales que describen el mecanismo por el cual una corriente eléctrica causa la emisión estimulada del fotón.

#### **2.1.1 Tasa de ecuaciones.**

La respuesta de modulación de un diodo LÁSER puede ser determinada usando un modelo de tasa de ecuaciones, hay muchos formas de las ecuaciones del diodo LÁSER, algunos modelos para representar ecuaciones del LÁSER se ha publicado y aquí en este trabajo se usa el modelo de Tucker (ecuaciones de Tucker) [10] y se le aplica una modificación particular empleado por Bjerkan [11], muchas variaciones y mejoras de estas ecuaciones se han presentado junto con el desarrollo de nuevas estructuras del LÁSER.

$$
\frac{dN(t)}{dt} = \frac{I(t)}{q \cdot V_a} - g_o \frac{[N(t) - N_o] \cdot S(t)}{1 + \epsilon \cdot S(t)} - \frac{N(t)}{\tau_n}
$$
(2.1)

$$
\frac{dS(t)}{dt} = \Gamma g_o \frac{[N(t) - N_o] \cdot S(t)}{1 + \epsilon \cdot S(t)} - \frac{S(t)}{\tau_p} + \frac{\Gamma \cdot \beta}{\tau_n} N(t) \tag{2.2}
$$

La ecuación 2.1 es la tasa de ecuación para densidad de portadora, la densidad de fotón está dada por la ecuación 2.2.

 $\tau_n$  este término se define como tiempo de vida de portadores, que es del orden de nanosegundos, constituye uno de los parámetros fundamentales en el comportamiento dinámico de un LÁSER de semiconductor, ya que establece la escala de tiempo a la cual evoluciona la densidad de portadores en un material semiconductor en ausencia de recombinación estimulada.

 $\beta$  es un factor que cuantifica la fracción de fotones emitidos por emisión espontanea que se añaden al modo LÁSER.

Cuando el dispositivo LÁSER esta polarizado cerca de la corriente umbral, el factor de ganancia g se linealiza respecto a la densidad de portadores de transparencia No como g=g0(N-No).

Sin embargo para una corriente de inyección superior al umbral, un factor de saturación debe ser incluido en la ganancia, en este caso se usa un coeficiente de saturación ε.

 $\eta$  es el promedio de electrones generados por fotón incidente.

 $\Gamma$  es la fracción de potencia óptica en la capa activa.

Este modelo de LÁSER describe el comportamiento del diodo tanto en la emisión espontanea y estimulada.

$$
\frac{S(t)}{p(t)} = \frac{2 \cdot \Gamma \cdot \tau_p \cdot \lambda}{V_a \cdot \eta \cdot h \cdot c}
$$
 (2.3)

Ecuación 2.3 describe la relación entre la potencia y la densidad de fotones.

A continuación se procede a describir cada uno de los parámetros q están en las ecuaciones descritas.

| Símbolo                                                                                |                                                                          | Descripción                                              | Valor | <b>Dimensión</b>   |
|----------------------------------------------------------------------------------------|--------------------------------------------------------------------------|----------------------------------------------------------|-------|--------------------|
|                                                                                        |                                                                          |                                                          |       |                    |
| S(t)                                                                                   |                                                                          | Densidad del fotón en la capa activa                     |       | (1/m3)             |
| $N(t)$ Densidad del electrón carga, densidad de portadora en la región activa $(1/m3)$ |                                                                          |                                                          |       |                    |
| I(t)                                                                                   |                                                                          | Corriente del laser, corriente inyección o bombeo        |       | (A)                |
| P(t)                                                                                   |                                                                          | Potencia óptica del LASER                                |       | (w)                |
| $\boldsymbol{c}$                                                                       |                                                                          | Velocidad de la luz en el vacio                          |       | 2.99793e8          |
| h                                                                                      |                                                                          | Constante de planck                                      |       | 6.624e-34          |
| q                                                                                      |                                                                          | Carga del electrón                                       |       | 1.602e-19          |
| λ                                                                                      |                                                                          | Longitud de onda                                         |       | 1502e-9 (m)        |
| η                                                                                      |                                                                          | Eficiencia total cuántica                                |       | 0.1                |
| β                                                                                      |                                                                          | Factor (fracción-coeficiente) de emisión espontanea      |       | $4e-4$             |
| г                                                                                      |                                                                          | Factor de confinamiento óptico                           |       | 0.44               |
| $\tau_n$                                                                               |                                                                          | Tiempo de vida de los electrones                         |       | $3e-9$<br>(s)      |
| $\tau_p$                                                                               |                                                                          | Tiempo de vida de los fotones en la cavidad              |       | 1e-12<br>(s)       |
| $V_a$                                                                                  | Volumen de la región activa, cavidad de volumen del LASER 9e-11<br>(cm3) |                                                          |       |                    |
| $g_{o}$                                                                                |                                                                          | Ganancia de inclinación, coeficiente de ganancia óptica  |       | $3e-6$ (cm $3/s$ ) |
| $N_{\alpha}$                                                                           |                                                                          | Densidad del electrón como transparencia óptica material |       | $1.2e18$ (cm3)     |
| $\epsilon$                                                                             |                                                                          | Parámetro de ganancia de saturación                      |       | 3.4e-17(cm3)       |

Tabla 2.1 Descripción de parámetros.

El objetivo del modelo es identificar las distintas regiones de operación del diodo LÁSER basados en los

parámetros encontrados en el artículo de Javro y Kang [12]. La construcción del modelo de gran señal fue esencial en la determinación de los puntos de operación. Una vez que la región del LÁSER se defina por encima del umbral, los puntos de operación fueron utilizados para caracterizar la respuesta de pequeña señal.

#### **2.1.2 Espacio de estados.**

El problema de encontrar una forma de solución para la tasa de ecuaciones se encuentra en el hecho que las ecuaciones poseen términos cruzados que contiene tanto la densidad de fotón y electrón.

El enfoque de la transformada de Laplace no sería valido porque este es adecuado para linealizar ecuaciones diferenciales con coeficientes constantes y si se aplica dejaría a la matriz de espacio de estado con términos linealmente inseparables. La solución para esto fue linealizar las ecuaciones mediante la creación de una matriz jacobiana. Esta nueva matriz contiene términos de coeficientes constantes cuando se evalúan en los puntos de operación específicos.

El último objetivo fue linealizar la tasa de ecuaciones y usar estas en el modelo de espacio de estado para la simulación de pequeña señal.

Con el fin de encontrar valores para simular la respuesta de pequeña señal, la tasa de ecuaciones no lineales se linealizaron tomando la derivada parcial de cada termino en función del tiempo con respecto a la densidad de electrones y fotones.

Este nuevo modelo permite que los resultados de la respuesta de gran señal sean usados para simular la respuesta a pequeña señal.

Ahora se escoge un punto de operación arbitrario cercano al límite de tal manera que el termino ganancia de saturación 1/(1+єS(t)) se acercara a uno para valores de εS(t) << 1, este término tendrá un efecto insignificante en ecuación 2.1 y ecuación 2.2 y en derivadas parciales con respecto a  $N(t)$  y  $S(t)$ .

$$
\frac{\partial \left(\frac{dN(t)}{dt}\right)}{\partial N(t)} = \frac{\partial}{\partial N(t)} \frac{I(t)}{q \cdot V_a} - g_o S(t) \left[ \frac{\partial}{\partial N(t)} N(t) - \frac{\partial}{\partial N(t)} N_o \right] - \frac{1}{\tau_n} \frac{\partial}{\partial N(t)} N(t) \tag{2.4}
$$

$$
\frac{\partial \left(\frac{dN(t)}{dt}\right)}{\partial S(t)} = \frac{\partial}{\partial S(t)} \frac{I(t)}{q \cdot V_a} - g_o[N(t) - N_o] \frac{\partial}{\partial S(t)} S(t) - \frac{\partial}{\partial S(t)} \frac{N(t)}{\tau_n}
$$
(2.5)

$$
\frac{\partial \left(\frac{dS(t)}{dt}\right)}{\partial N(t)} = \Gamma g_o S(t) \left[ \frac{\partial}{\partial N(t)} N(t) - \frac{\partial}{\partial N(t)} N_o \right] - \frac{\partial}{\partial N(t)} \frac{S(t)}{\tau_p} + \frac{\Gamma \cdot \beta}{\tau_n} \frac{\partial}{\partial N(t)} N(t) \tag{2.6}
$$

$$
\frac{\partial \left(\frac{dS(t)}{dt}\right)}{\partial S(t)} = \Gamma g_o[N(t) - N_o] \frac{\partial}{\partial S(t)} S(t) - \frac{1}{\tau_p} \frac{\partial}{\partial S(t)} S(t) + \frac{\partial}{\partial S(t)} \frac{\Gamma \cdot \beta}{\tau_n} N(t) \tag{2.7}
$$

Obtenemos lo siguiente:

$$
\frac{\partial \left(\frac{dN(t)}{dt}\right)}{\partial N(t)} = 0 - g_o S(t) [1 - 0] - \frac{1}{\tau_n} \cdot 1 \tag{2.8}
$$

$$
\frac{\partial \left(\frac{dN(t)}{dt}\right)}{\partial S(t)} = 0 - g_o[N(t) - N_o] \cdot 1 - 0 \tag{2.9}
$$

$$
\frac{\partial \left(\frac{dS(t)}{dt}\right)}{\partial N(t)} = \Gamma g_o S(t) [1 - 0] - 0 + \frac{\Gamma \cdot \beta}{\tau_n} \cdot 1 \tag{2.10}
$$

$$
\frac{\partial \left(\frac{dS(t)}{dt}\right)}{\partial S(t)} = \Gamma g_o[N(t) - N_o] \cdot 1 - \frac{1}{\tau_p} \cdot 1 + 0 \tag{2.11}
$$

Ahora usando la matriz jacobiana el modelo en espacio de estado es:

$$
\begin{bmatrix} \dot{N} \\ \dot{S} \end{bmatrix} = \begin{bmatrix} \frac{\partial \left(\frac{dN(t)}{dt}\right)}{\partial N(t)} & \frac{\partial \left(\frac{dN(t)}{dt}\right)}{\partial S(t)} \\ \frac{\partial \left(\frac{dS(t)}{dt}\right)}{\partial N(t)} & \frac{\partial \left(\frac{dS(t)}{dt}\right)}{\partial S(t)} \end{bmatrix} \cdot \begin{bmatrix} N \\ S \end{bmatrix} + \begin{bmatrix} \frac{1}{q \cdot V_a} \\ 0 \end{bmatrix} I(t) \tag{2.12}
$$

$$
y = \begin{bmatrix} 0 & 1 \end{bmatrix} \cdot \begin{bmatrix} N \\ S \end{bmatrix}
$$
 (2.13)

El resultado final fue el siguiente modelo de espacio de estado.

$$
\begin{bmatrix} \dot{N} \\ \dot{S} \end{bmatrix} = \begin{bmatrix} -\frac{1}{\tau_n} - g_o S_{op} & -g_o \left[ N_{op} - N_o \right] \\ \Gamma g_o S_{op} + \frac{\Gamma \cdot \beta}{\tau_n} & \Gamma g_o \left[ N_{op} - N_o \right] - \frac{1}{\tau_p} \end{bmatrix} \cdot \begin{bmatrix} N \\ S \end{bmatrix} + \begin{bmatrix} \frac{1}{q \cdot V_a} \\ 0 \end{bmatrix} I(t) \tag{2.14}
$$

$$
y = \begin{bmatrix} 0 & 1 \end{bmatrix} \cdot \begin{bmatrix} N \\ S \end{bmatrix}
$$
 (2.15)

Donde Sop Y Nop indican los respectivos puntos de operación de densidad de fotón y electrón para una arbitraria corriente de bias.

## **2.2 Diodo LÁSER simulación gran señal.**

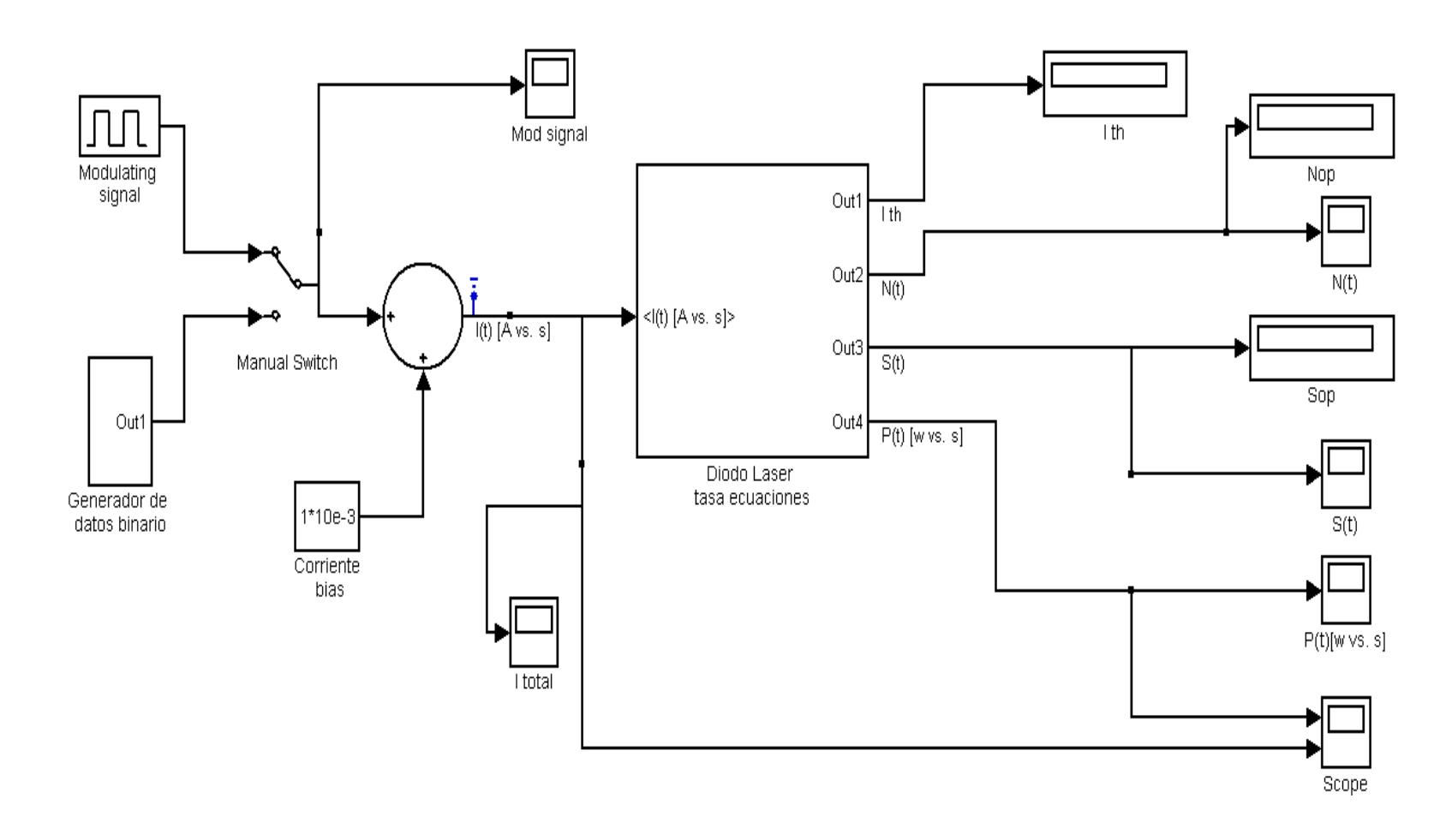

Figura 2.1 Bloque general externo.

El modelo de gran señal simula la respuesta al pulso de entrada.

Se puede observar en la figura 2.1 la estructura del LÁSER llamada Diodo LÁSER tasa de ecuaciones y adicionales bloques como generadores de señales, osciloscopios, etc. Esta es la interfaz de presentación.

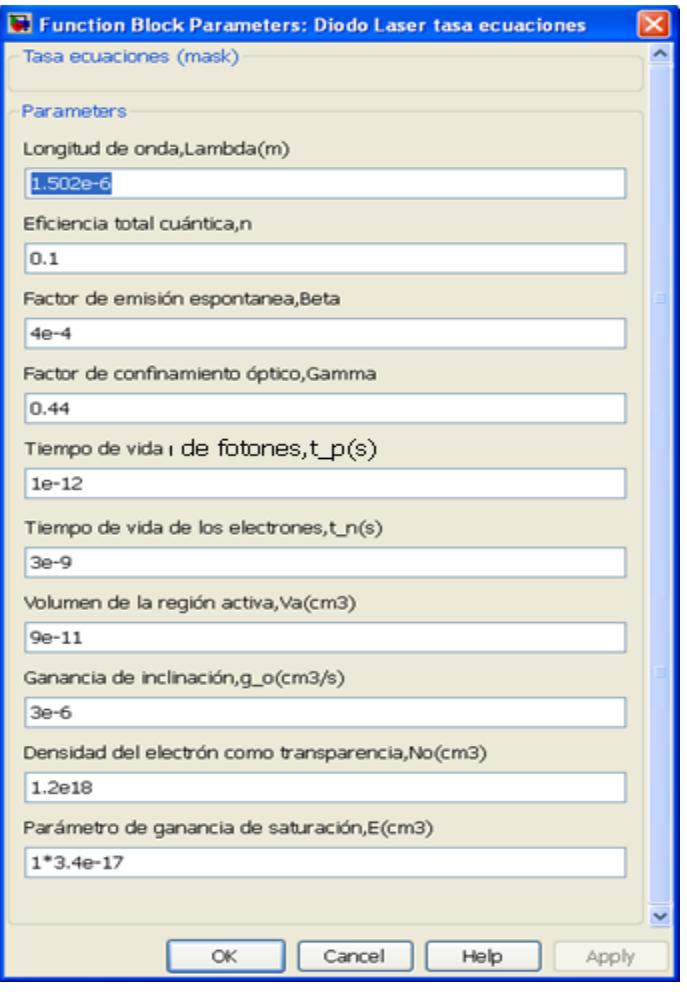

Figura 2.2 Cuadro de dialogo de la estructura del LÁSER.

Al hacer doble click en el bloque del LÁSER, se abrirá el siguiente cuadro del dialogo donde se puede ajustar rápidamente los valores de los parámetros del LÁSER para diferentes materiales y estructuras.

![](_page_50_Picture_62.jpeg)

Figura 2.3 Configuración de parámetros de simulación.

Para acceder a la configuración de la simulación, en la barra de menú de Simulink escogemos opción Simulation, Configuration Parameters.

Parámetros de simulaciones:

Start time: 0

Stop time o tiempo de simulación: 14ns, con un tiempo mayor que el periodo de entrada para obtener varios pulsos a la salida. Para permitir las simulaciones fue necesario ajustar type: fixedstep, con un tiempo menor del que esta por default, para garantizar la estabilidad de la modulación digital.

Todas las simulaciones usan el estándar de ecuaciones diferenciales ordinarias de cuarto orden (runge-kutta).

Fixed step o tiempo fundamental de muestreo: 1 ps, si se le pone un valor menor a este campo esto va a hacer más lenta la simulación.

Adicionalmente los osciloscopio trabajan con un data point to last de 14e-9/1e-12=stop time/Tm=14000.

Para poder acceder a la estructura del diodo LÁSER, damos click derecho en el bloque del diodo LÁSER y seleccionamos la opción *under look*.

![](_page_52_Figure_0.jpeg)

Figura 2.4 Bloque interno de la estructura del LÁSER.

El modelo completo de ecuaciones dado por las ecuaciones 2.1 a 2.3 fue modelado en Simulink. Aquí se utiliza un modelo para transformar las ecuaciones en un diagrama de flujo de señal, las ecuaciones fueron mecanizadas en un modelo que da soluciones numéricas para arbitrarias entradas y escalas de tiempo que son de interés.

![](_page_53_Picture_42.jpeg)

Figura 2.5 Propiedades de la corriente.

Corriente es un pulso cuadrado que oscila entre 0 y 1 ns, es corriente de modulación digital.

Su amplitud fija es de 1mA.

Su periodo de 1ns (después se cambiara este valor).

Por otro lado tenemos la corriente de bias la cual es una constante o step (paso) con un valor de 10 mA (después se cambiara este valor) y un máximo valor de 20mA es usado.

La suma de ambas corrientes produce la corriente total que ingrese al sistema y switchea entre 10mA y 11mA, lo cual son valores mayores a la corriente de umbral

Obviamente si la corriente total es menor a la corriente de umbral el sistema no grafica S, N, P.

Hablando de corrientes, también como se había mencionado anteriormente, en la simulación también se incluye la siguiente ecuación.

$$
I_{th} = \frac{q \cdot V_a}{\tau_n} \left( N_o + \frac{1}{\Gamma \cdot g_o \cdot \tau_p} \right) \tag{2.16}
$$

![](_page_55_Figure_0.jpeg)

Figura 2.6 Relación entre potencia y corriente.

Adicionalmente en el bloque exterior también se encuentra otro generador de pulso adicional que es generador de datos binario.

![](_page_55_Picture_39.jpeg)

Figura 2.7 Cuadro de dialogo del generador de datos binario.

Al igual que otros bloques, se puede cambiar rápidamente valores al hacer doble click sobre el bloque que se desee.

![](_page_56_Figure_1.jpeg)

Figura 2.8 Bloque interno del generador de datos binario.

Como su nombre lo indica este bloque genera pulsos aleatorios.

#### **2.3 Diodo LÁSER simulación pequeña señal.**

Pequeña señal simula la respuesta en la frecuencia.

Con los puntos de operación obtenidos en Simulink, las ecuaciones de la matriz jacobianas podrán ser evaluados y los módulos de espacio de estado generados para cada una .

En Simulink se puso displays en las salidas de N y S con el objetivo de sacar Nop y Sop en su punto de operación para poder incorpóralos al código de Matlab.

![](_page_57_Figure_0.jpeg)

Figura 2.9 Puntos de operación generados de una corriente de

10mA.

![](_page_57_Figure_3.jpeg)

Figura 2.10 Puntos de operación generados de una corriente de

15mA.

En este caso seleccionamos dos valores de corriente por encima del umbral.

![](_page_58_Picture_71.jpeg)

Tabla 2.2 Valores de puntos de operación para diferentes corrientes.

A continuación se presentara las líneas de código para pequeña señal, la explicación de cada línea de código esta explicada detalladamente en el respectivo código de Matlab, ver apéndice A.

Esto ahora permite un análisis en la frecuencia.

Del código podemos observar la corriente, esta tiene una amplitud de 1mA.

Hay que recordar que a esta corriente se le suma la corriente de bias.

### **2.4 Modelo del diodo LED.**

En un LED la potencia puede ser expresada como:

$$
P_e(f) = H_T(f) \cdot I_d(f) \tag{2.17}
$$

 $P_e(f)$  Transformada de furier de la potencia óptica (w).

 $H_T(f)$ Función de transferencia de la fuente.

 $I_d$ Corriente inyectada (A).

HT puede ser descompuesta en 2 partes:

$$
H_T(f) = H_T(0) \cdot \widehat{H}_T(f) \tag{2.18}
$$

 $H_T(0)$  Eficiencia cuántica de la fuente de luz.

 $\widehat{H}_T(f)$  Respuesta de la frecuencia normalizada en la fuente de luz.

Para un LED su función de trasferencia puede ser expresada como.

$$
H_T(0) = \left(\frac{h \cdot c}{\lambda \cdot q}\right) \eta_{int} \eta_{inj} \eta_{ext}
$$
 (2.19)

Donde:

$$
\eta_{int} = \frac{\tau_{nr}}{\tau_{nr} + \tau_r} \tag{2.20}
$$

$$
\eta_{inj} = \frac{I_d - I_{th}}{I_d} \tag{2.21}
$$

$$
\eta_{ext} = \left[1 - \left(\frac{n_s - n_m}{n_s + n_m}\right)^2\right] \left[1 - \cos\left(\frac{n_m}{n_s}\right)\right]
$$
(2.22)

 $\eta_{int}$  es la relación entre el tiempo de vida de recombinación no radioactiva para el tiempo de vida de recombinación total.

Donde a su vez  $\tau_{nr}$  y  $\tau_r$  vienen de una relación de exceso de densidad de electrón para la tasa de recombinación no radioactiva y recombinación radiactiva respectivamente.

 $\eta_{ext}$  es el número de fotones emitidos por recombinación de radioactividad par electrón-hueco [13].

#### Además:

$$
\widehat{H}_T(f) = \frac{1}{1 + j\left(\frac{f}{f_c}\right)}\tag{2.23}
$$

$$
f_c
$$
 Frecuencia óptica de corte.

$$
f_c = \frac{1}{2\pi\tau_r} \qquad \rightarrow \qquad \tau_r = \frac{1}{2\pi f_c} \tag{2.24}
$$

$$
s = j2\pi f \qquad \Rightarrow \qquad j = \frac{s}{2\pi f} \tag{2.25}
$$

$$
u(t) \quad \Rightarrow \quad \frac{1}{1+j\left(\frac{f}{f_c}\right)} \qquad \Rightarrow \qquad s(t) \tag{2.26}
$$

$$
u(t) \quad \Rightarrow \quad \frac{\frac{1}{\tau_r}}{\frac{1}{\tau_r} + p} \qquad \Rightarrow \qquad s(t) \tag{2.27}
$$

$$
\frac{1}{\tau_r} s(t) + ps(t) = \frac{1}{\tau_r} u(t)
$$
\n(2.28)

$$
S(t) = (1/\tau_r)[u(t) - s(t)]
$$
\n(2.29)

Aplicando Laplace:

$$
sS(t) = \frac{1}{\tau_r} [U(t) - S(t)] \tag{2.30}
$$

$$
S(t)\left[s+\frac{1}{\tau_r}\right] = \frac{1}{\tau_r}U(s)
$$
\n(2.31)

$$
\frac{S(s)}{U(s)} = \frac{\frac{1}{\tau_r}}{s + \frac{1}{\tau_r}}
$$
(2.32)

$$
\widehat{H}_T(f) = \frac{\frac{1}{\tau_r}}{s + \frac{1}{\tau_r}}\tag{2.33}
$$

Tenemos a continuación la lista total de los parámetros:

![](_page_62_Picture_78.jpeg)

Tabla 2.3 Parámetros de las ecuaciones de diodo LED.

Se utilizo Simulink para representar el comportamiento del diodo LED.

Al ingresar al archivo de Simulink nos encontramos con la siguiente ventana.

![](_page_63_Figure_3.jpeg)

Figura 2.11 Vista externa de la simulación del LED.

Aquí se pueden cambiar fácilmente los valores del bloque de corriente y los valores de los parámetros del LED dando doble click en el respectivo bloque.

![](_page_64_Picture_28.jpeg)

Figura 2.12 Parámetros del LED.

Así mismo las ecuaciones que describen el comportamiento del LED se describen fielmente en el diagrama de bloques.

Bajo la estructura del LED se encuentra el siguiente subsistema:

![](_page_65_Figure_0.jpeg)

Figura 2.13 Bloque interno del LED.

![](_page_66_Picture_58.jpeg)

Figura 2.14 Parámetros de simulación.

Tiempo de inicio: 0

Stop time: 80e-9

Type: fixed step

Solver: ode 3

Tm: 1.25e-10

Adicionalmente los osciloscopios trabajan con data point to last de 80e-9/1.25e-10=640.

Para obtener el período de la corriente de entrada se realizaron los siguientes cálculos :

$$
T_m = \frac{1}{n \cdot \frac{1}{\tau_r}} = \frac{1}{20 \cdot \frac{1}{2.5 e^{-9}}} = 1.25 e^{-10}
$$

Tm es el tiempo de muestreo.

N muestreo Nyquist.

$$
T_s = 4T = 4\frac{1}{\tau_r} = 4\frac{1}{2.5e^{-9}} = 1e^{-8}
$$
  

$$
P_{tren \; pulso} \ge 2T_s \ge 2 \cdot 1e^{-8} \ge 20e^{-9}
$$

A continuación se describirá el bloque de corriente:

Su amplitud de 10mA y su periodo de 20 ns.

![](_page_67_Picture_30.jpeg)

Figura 2.15 Parámetros del pulso.

# **CAPITULO 3**

### **3 SIMULACIONES Y RESULTADOS**

En este capítulo se verán los resultados de las simulaciones, se analizaran estos resultados y se realizaran comparaciones entre diferentes casos para los diodos LED y LÁSER.

### **3.1 Resultados del diodo LED.**

La salida de potencia de un diodo LED es generalmente no mayor que 1mw pero puede ser baja como varios microvatios, el diodo LED tiene una menor potencia de salida y una baja velocidad de switcheo con respecto al LÁSER.

La salida de potencia de un LED es linealmente relacionada con el manejo de corriente.

Usando la estructura para simular el comportamiento del LED y graficando la potencia óptica emitida cuando la entrada es una onda cuadrada, el aspecto de la salida es el siguiente.

![](_page_69_Figure_2.jpeg)

Figura 3.1 Grafica de potencia para una entrada de 10mA.

Se puede observar en la figura 3.1 un pico de potencia de aproximadamente 2e-4 y un período de 20 ns.

![](_page_70_Figure_1.jpeg)

Figura 3.2 Grafica de bode, amplitud y fase.

Se puede apreciar en la figura 3.2, un sistema de primer orden en la respuesta de la frecuencia de este modelo.

Los gráficos N, S, P son una buena referencia de la forma de densidad de fotón, de la densidad electrón y la salida de potencia.

Algo que cabe aclarar cómo se menciono al principio, el objetivo principal en el modelo de gran señal es encontrar el umbral y encontrar los valores de los puntos de operación. Adicionalmente en este modelo de gran señal se va a proceder a graficar N, S, P y estas graficas van a ser una buena aproximación y serán también una referencia estos gráficos. En el modelo de pequeña señal también se van a realizar estas graficas pero con una mayor aproximación.

.

Ahora el grafico principal P(t):
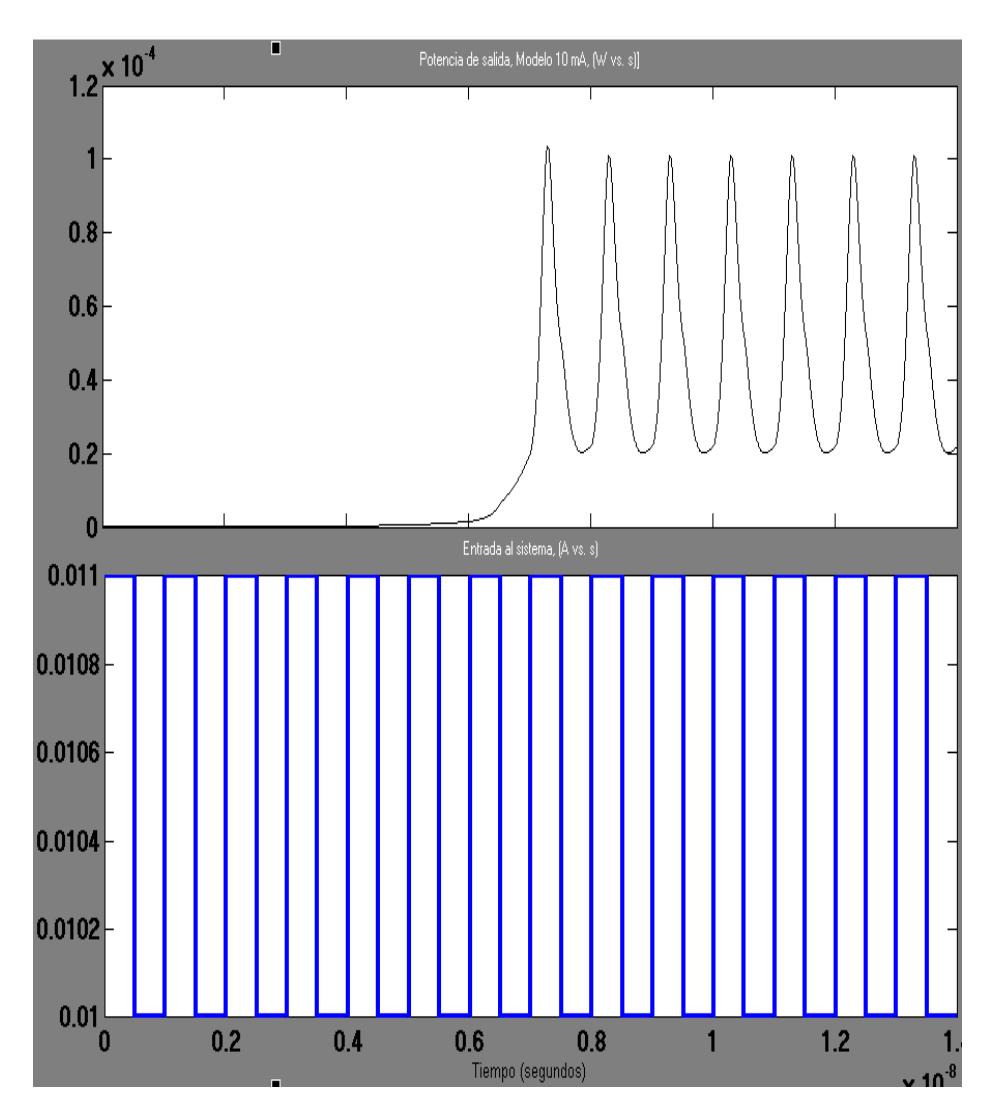

Figura 3.3 Grafica de P(t) para una entrada de 10mA.

Podemos observar en la figura 3.3, un periodo de 1ns y un pico de potencia de 0,1 mW para una entrada de 10mA con su respectivo periodo de 1ns.

Su tiempo de subida de aproximadamente 0.5 ns, su tasa de datos de aproximadamente 1Gbps y su ancho de banda de aproximadamente de 1 Ghz.

El valor de la corriente de umbral es el siguiente:

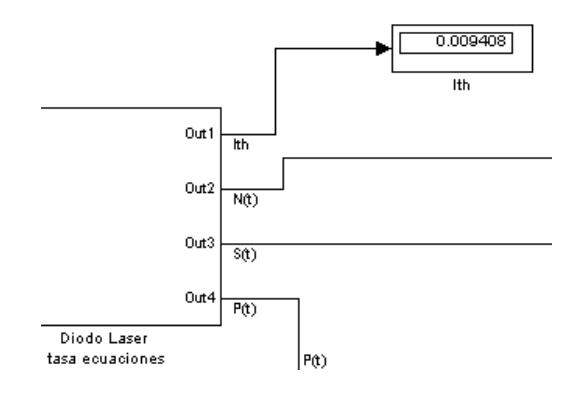

Figura 3.4 Corriente de umbral.

### **3.3 Experimentos del diodo LÁSER gran señal.**

Con darle doble click al switch ubicado en la parte externa de la simulación, seleccionamos el generador de datos binario.

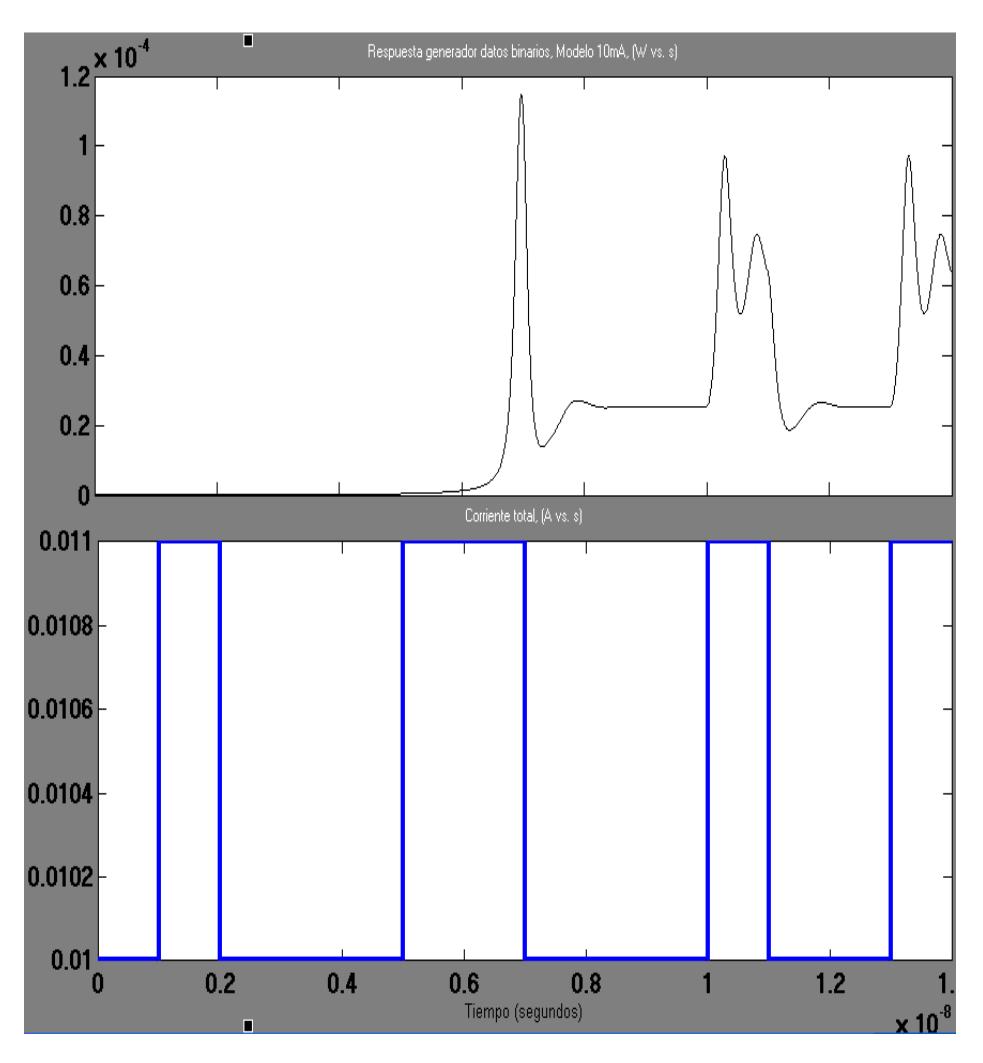

Figura 3.5 Grafica de potencia para un generador de datos binario.

El tiempo de los pulsos de salidas, van a ser los mismos de la entrada.

## **3.4 Resultados del diodo LÁSER pequeña señal.**

Como se menciono en pequeña señal se verán graficas de densidad de fotones, potencia, etc.

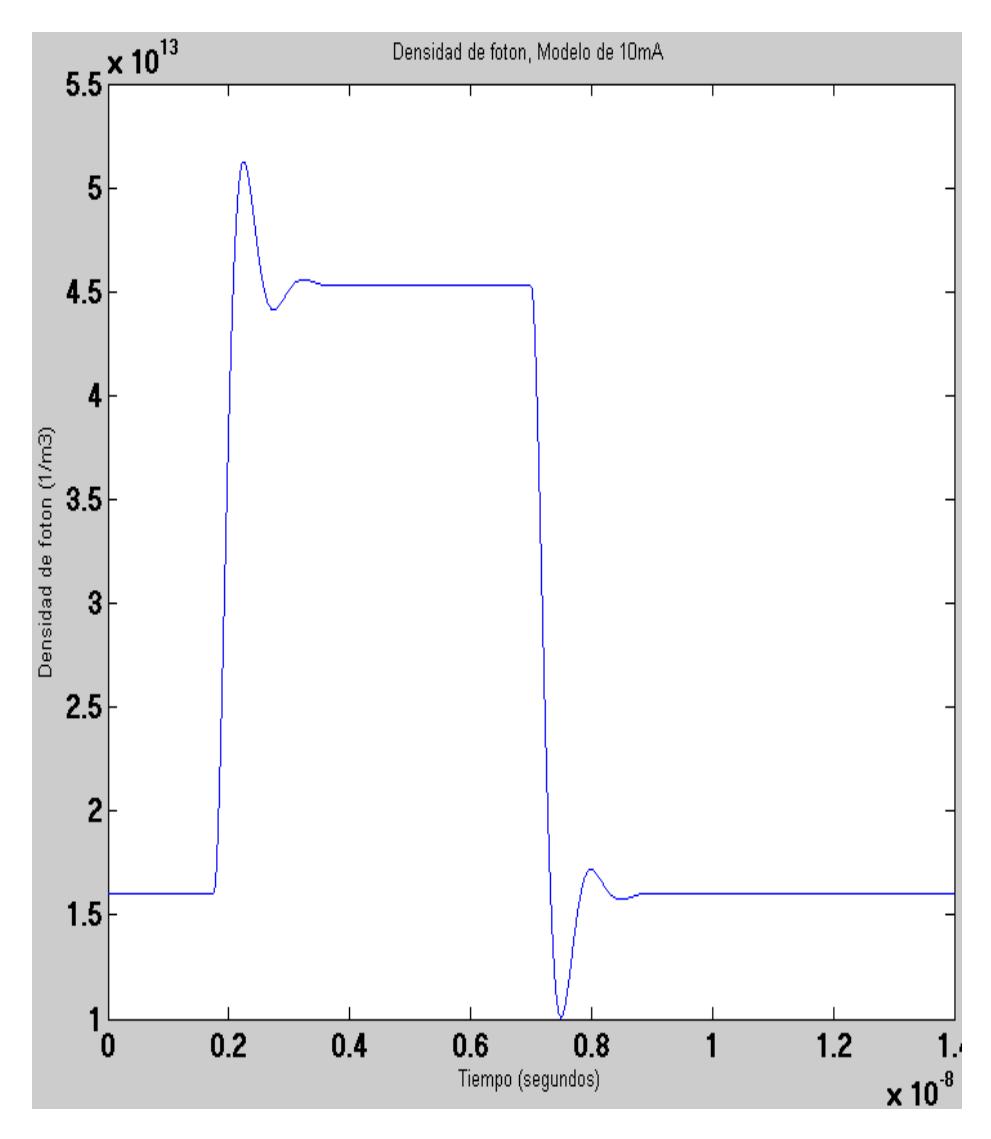

Figura 3.6 Grafica de densidad de fotones para una entrada de 10mA.

La densidad de fotones tiene una amplitud de su pulso muy alta y esta tiene una amplitud mínima de 1,7e13.

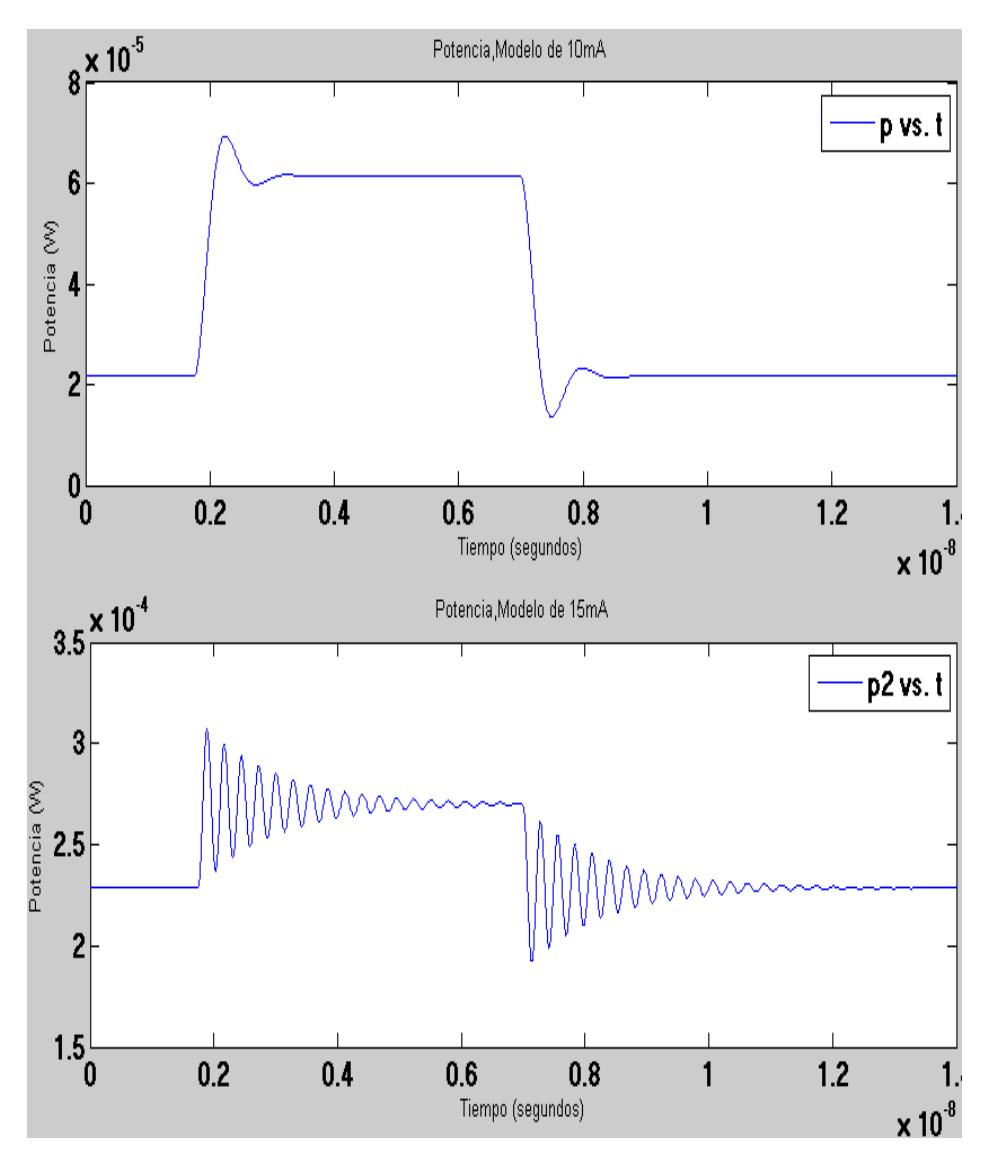

Figura 3.7 Grafica de potencia para una entrada de 10mA y 15mA.

Comparando los diferentes casos entre el modelo de 10mA y el de 15mA, la respuesta se agrava con el incremento del punto de bias.

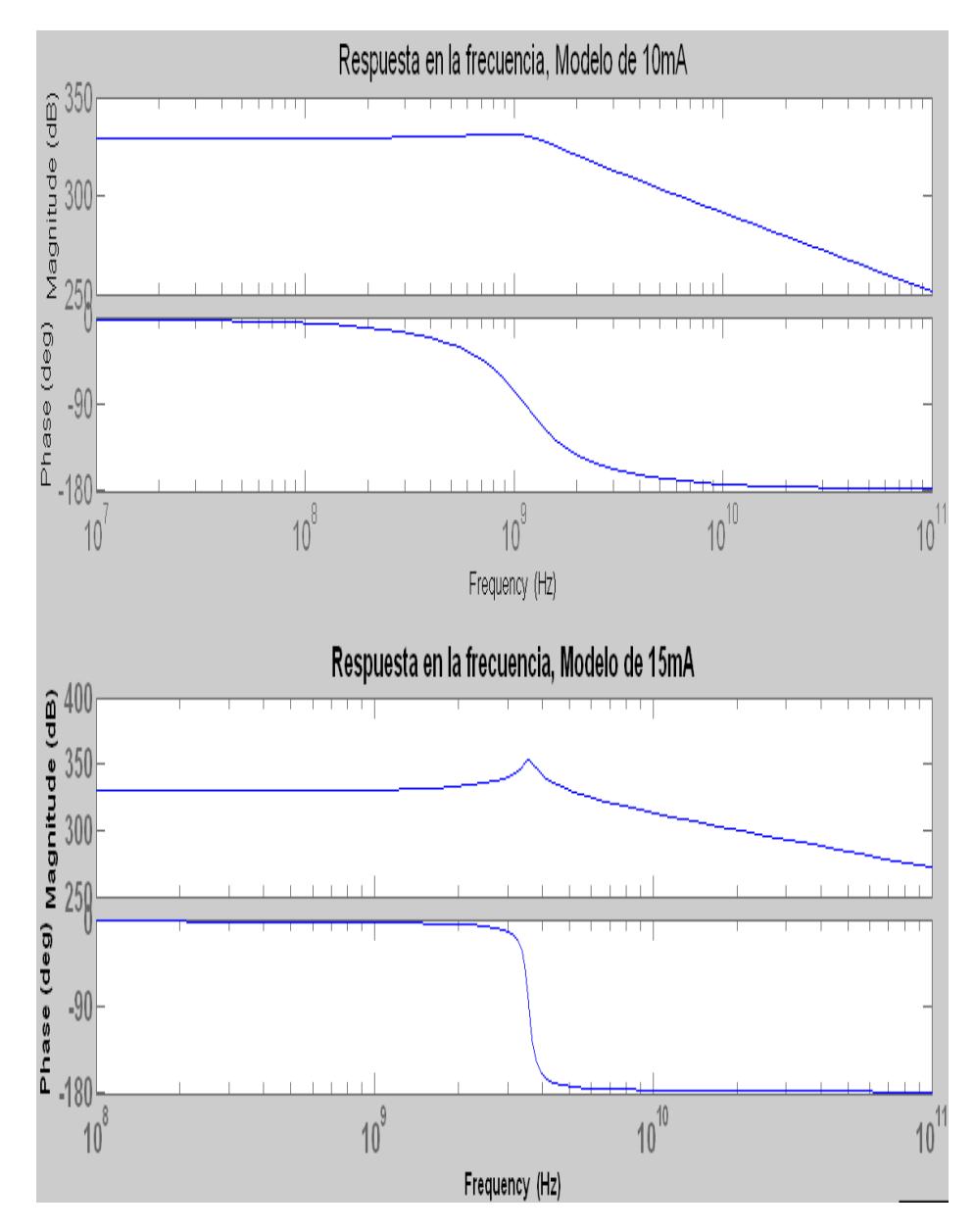

Figura 3.8 Bode para entrada de 10mA y 15 mA.

Se puede observar en la figura 3.8 su respuesta en la frecuencia y en su respuesta en fase.

Del modelo de espacio de estado es claro que el diodo LÁSER es un sistema de segundo orden sin ceros.

Donde a mayor corriente de bias se agrava la salida del sistema.

### **3.5 Experimentos del diodo LÁSER pequeña señal.**

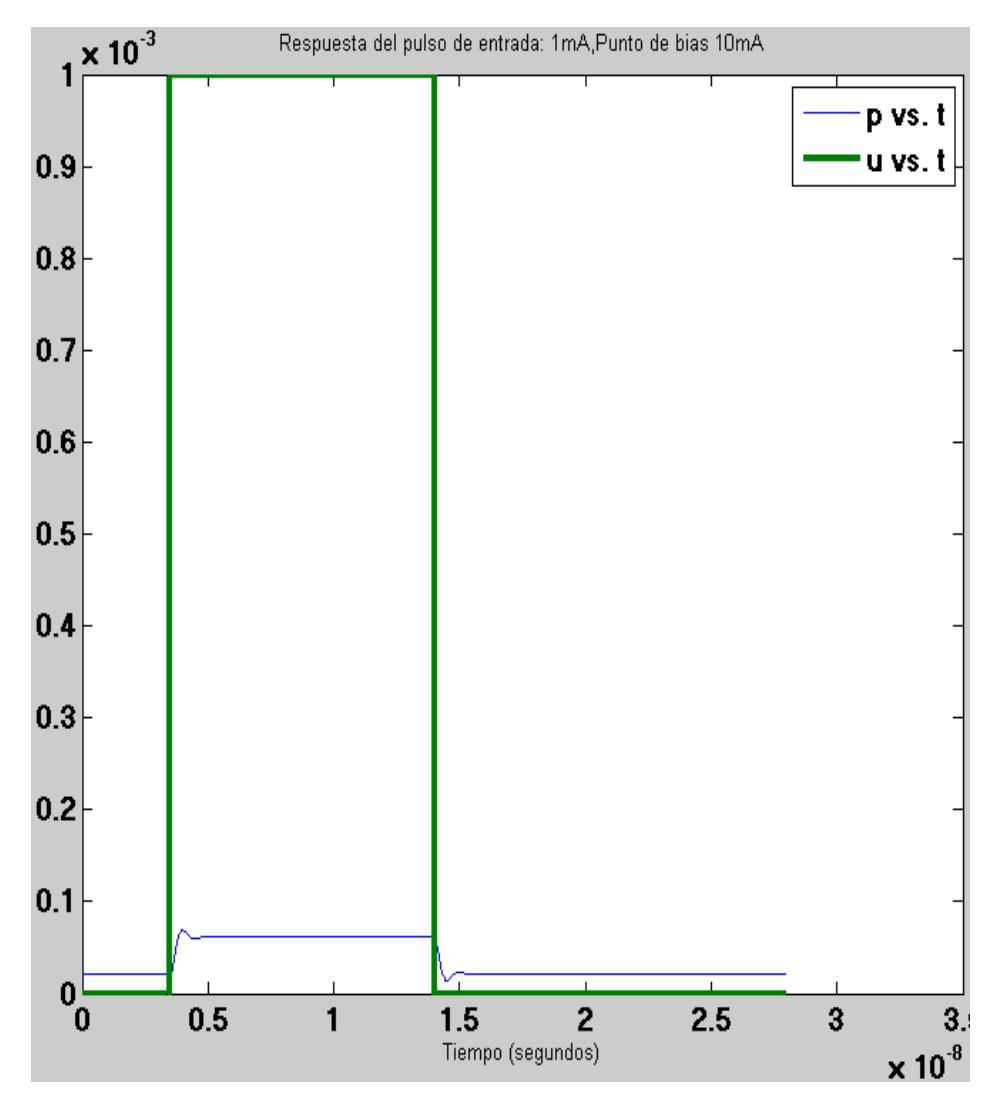

Figura 3.9 Grafica cuando se duplica el tiempo en alto de la entrada.

Se observa un aumento de su overshoot y undershoot, también el tiempo en alto se duplica cuando se duplica el tiempo en alto en la entrada, su pico de potencia es de aproximadamente 0,1mw, también la forma de su pulso cambia para una entrada de 10mA.

# **CAPITULO 4**

# **3 RESULTADOS CON UNA FIBRA.**

En el capítulo anterior se probaron los bloques de diodos LED y LÁSER, ahora estos bloques se los conectara a una fibra óptica y observaremos su salida. Aquí se describirá muy brevemente la teoría relacionada con la fibra óptica monomodo, también se describirá la simulación y se verán los resultados de unir los bloques de diodos y los bloques de fibra.

### **4.1 Teoría de fibra monomodo.**

La fibra propaga la señal óptica a lo largo de la fibra.

Cuando los rayos han ingresado al núcleo de la fibra, hay un número limitado de recorridos ópticos que puede seguir un rayo de luz a través de la fibra, estos recorridos ópticos reciben el nombre de modos.

Una fibra óptica monomodo como su nombre lo indica solo permite únicamente que un solo modo de luz se propague a través del núcleo. El núcleo de esta fibra es más pequeño en comparación con una fibra multimodo, por ende el recubrimiento de la fibra óptica monomodo debe ser de un grosor aproximadamente de 10 veces más que el núcleo.

Los rayos de luz que transportan datos en una fibra óptica monomodo son básicamente transmitidos en línea recta directamente por el centro del núcleo y esto hace que:

- Tenga una menor perdida de señal.
- Por su diseño, puede transmitir datos a mayores  $\bullet$ velocidades y recorre mayores distancias que la fibra multimodo.

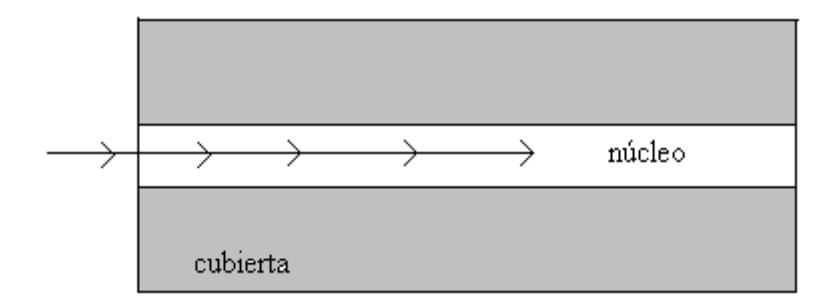

Figura 4.1 Fibra óptica monomodo.

Las fuentes de luz no solo emiten una sola longitud de onda en particular, idealmente toda la luz emitida debería estar en la longitud de onda central, pero en la practica la luz emitida se encuentra en un rango de longitud de onda alrededor de la longitud de onda central, a esto se lo conoce como ancho espectral de luz.

Fwhm (full width at half máximum) como su nombre lo indica es el ancho del pulso medido a la mitad de su máxima potencia.

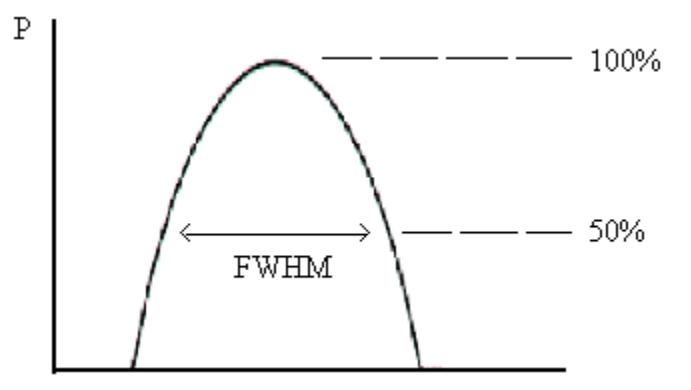

Figura 4.2 Gráfico de fwhm.

Las más importantes propiedades que afectan a la fibra monomodo son la atenuación y dispersión.

La atenuación se describe como la perdida de luz (potencia óptica) que se produce a lo largo del conductor de fibra óptica.

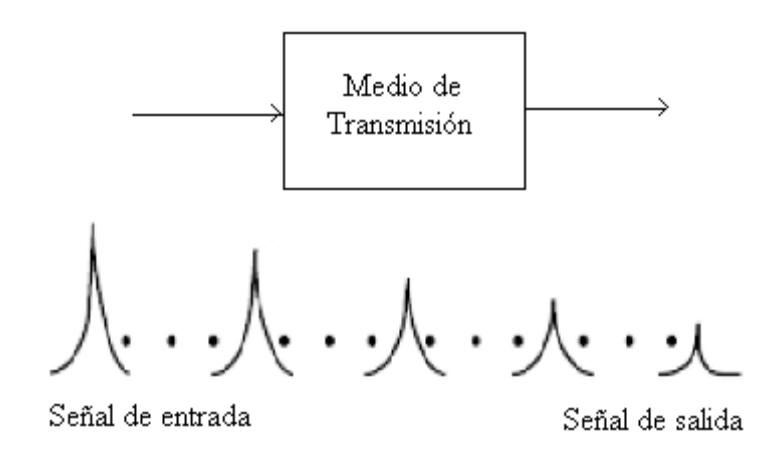

Figura 4.3 Señal es atenuada cuando se propaga por la fibra óptica.

Dispersión es la distorsión de la señal, causa un ensanchamiento en el pulso y causa problemas en la detección [14].

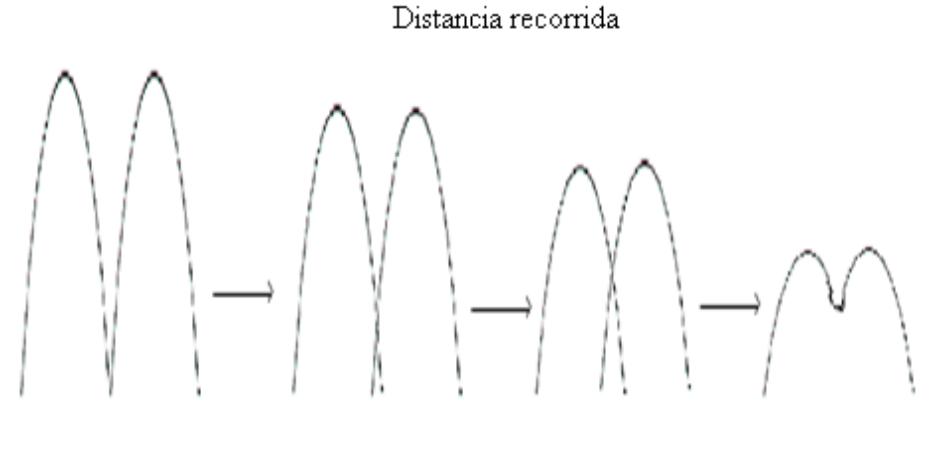

Pulso de entrada

Pulso de salida

Figura 4.4 Dispersión a lo largo de la fibra.

### **4.2 Descripción de simulación.**

Se conecta el bloque de diodo con el bloque de la fibra óptica monomodo, también se conecta un bloque de conversión de potencia a campo eléctrico antes de la fibra y así mismo después de la fibra se conecta un bloque de conversión de campo eléctrico a potencia.

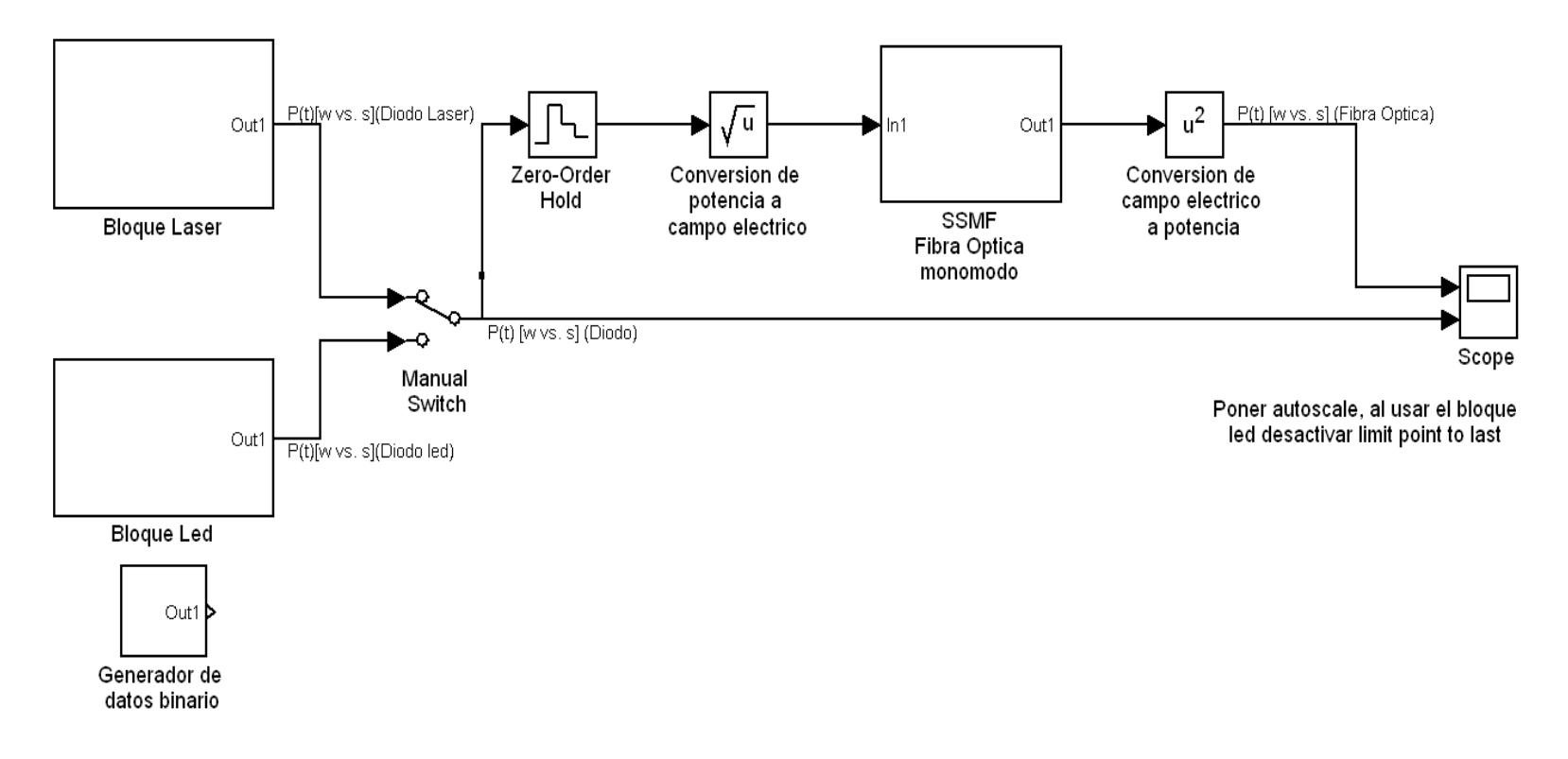

Figura 4.5 Bloque general de conexión.

Para el bloque de fibra se ejecutan dos archivos de Matlab, estos archivo se encuentran en el apéndice b, aquí se resuelve la propagación lineal de campo eléctrico en una fibra óptica monomodo usando el método split step fourier, y se incluyen los efectos de atenuación y dispersión de velocidad de grupo.

En estos archivos se detalla paso a paso a través de comentarios, cada línea de código, aquí se explica el método utilizado que es ssmf, se detallan las ecuaciones usadas, se lista los parámetros usados (constantes, parámetros ópticos, perdidas en la fibra, etc.) en este caso algunos valores de parámetros se los utilizo de una fibra Corning Smf-28 en la cual esta fibra es muy óptima para usar en la región de 1310nm y 1550nm [15].

#### **4.3 Resultados de simulación.**

En los bloques de los diodos se utilizan los mismos valores de parámetros que se usaron en capítulos anteriores.

Para ver el resultado de la fibra conectada a un diodo LÁSER, en el bloque del diodo LÁSER se utiliza una longitud de onda de 1550nm.

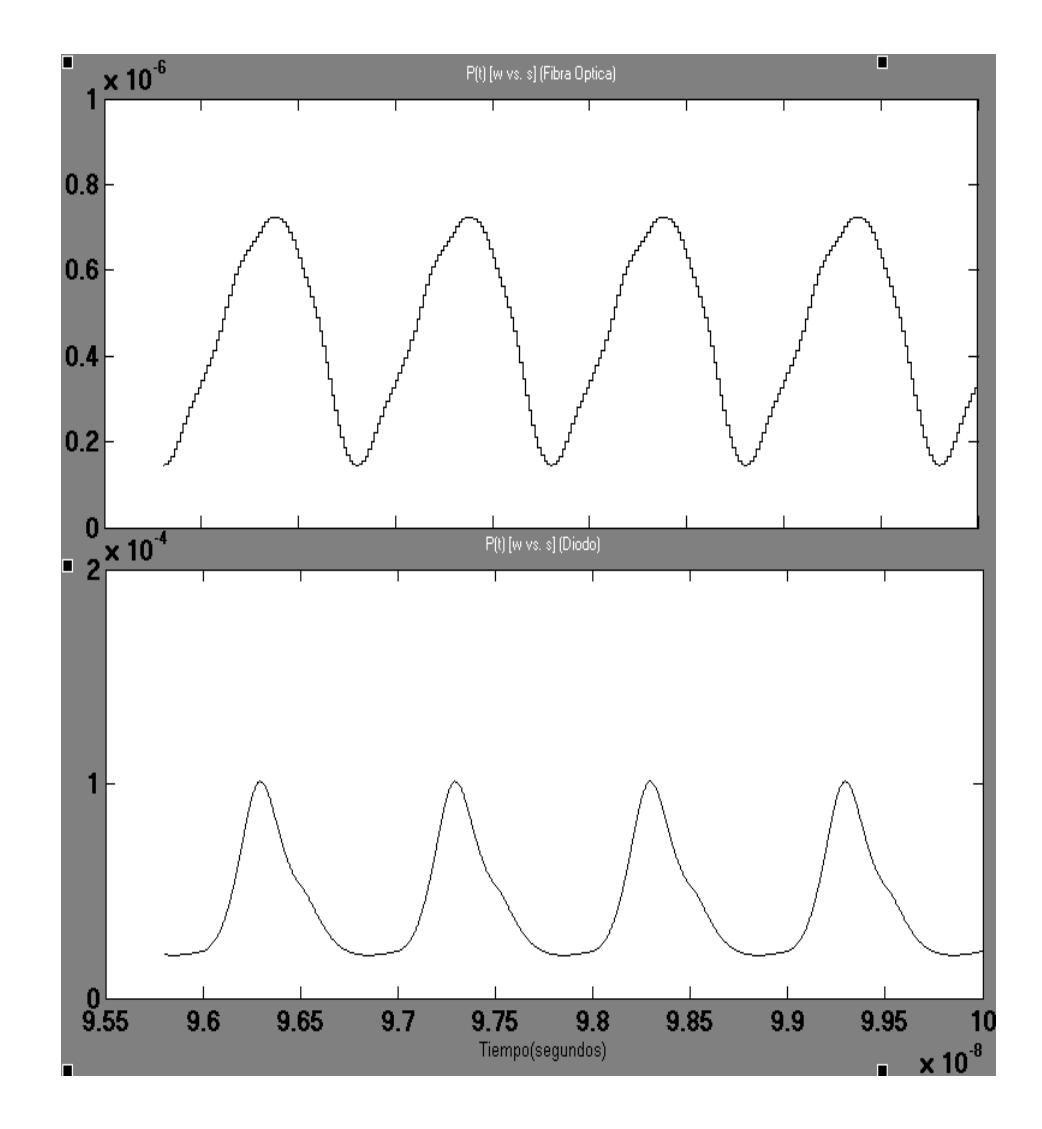

Figura 4.6 Salida de la fibra óptica de un diodo LÁSER.

Por efectos de atenuación y dispersión se obtiene una pequeña reducción en potencia.

Por lo general un diodo LÁSER se conecta con la fibra monomodo, ya que usar un diodo LED con una fibra monomodo genera muchísimas perdidas por lo que el diodo LED tiene un ancho espectral muy alto y esto causa problemas en la dispersión cromática, pero en este caso observaremos igual su salida para verificar el efecto, esto se hace ajustando valores de parámetros en la fibra como longitud de onda de 1310nm, ancho espectral de 20nm, atenuación de 0.34 db/km, fwhm de 10ns.

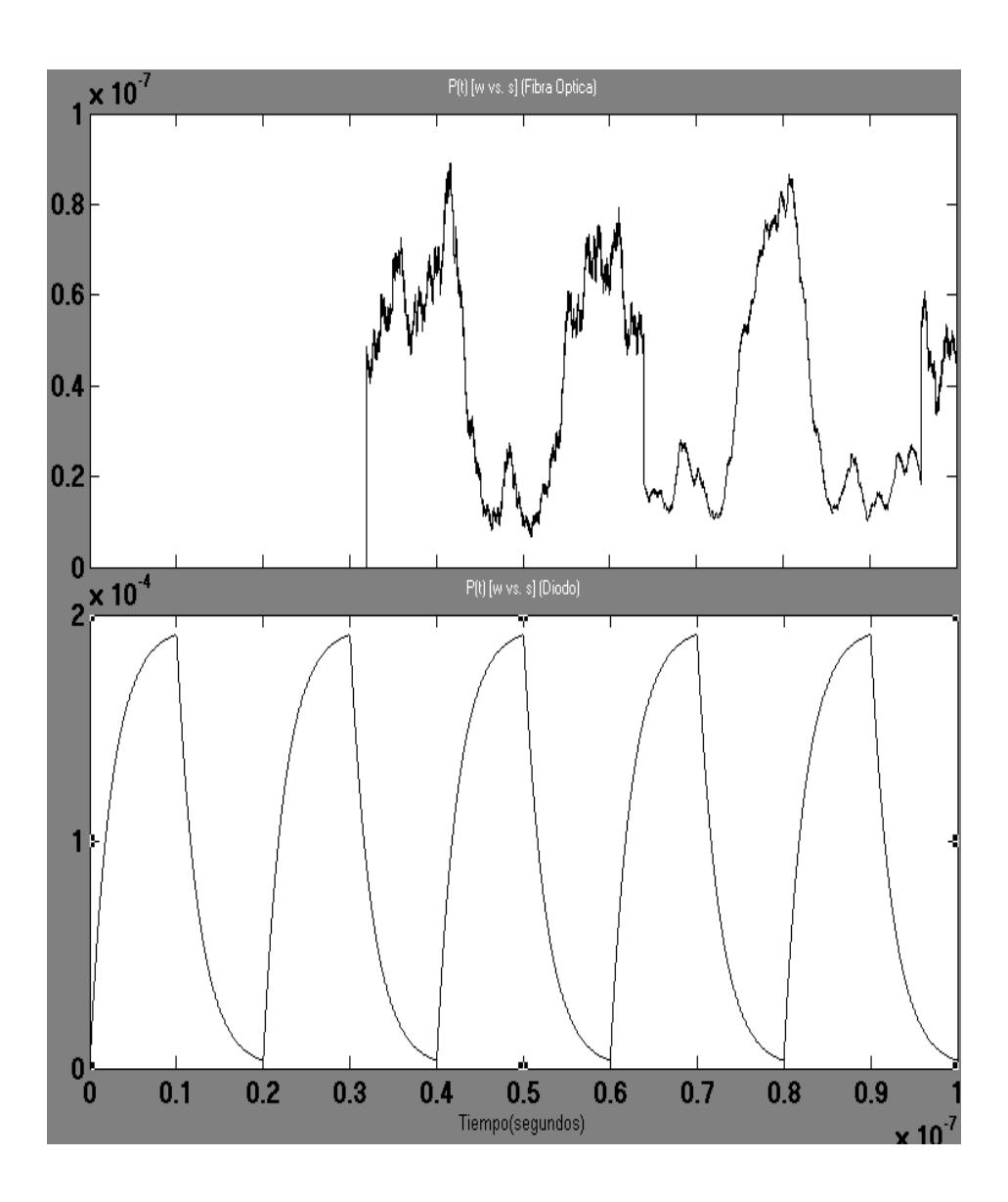

Figura 4.7 Salida de la fibra óptica de un diodo LED.

En la figura 4.7, observamos una reducción mayor en la potencia, se generan más perdidas, también se puede observar un retardo en la señal.

### **CONCLUSIONES**

- 1) Las simulaciones de sistemas de fibra óptica son útiles en predecir el comportamiento del sistema en etapa de diseño.
- 2) Los modelos de circuitos descritos aquí pueden encontrar aplicaciones en el diseño computacional de transmisores LÁSER para fibra óptica y otros sistemas. El modelo es compatible con análisis de circuitos de propósitos generales y tiene la ventaja de que cada uno de los elementos en el circuito tiene una interpretación física, esto habilita la operación dinámica del diodo LÁSER para ser fácilmente visualizado.
- 3) Ejemplos de resultados se presentaron para ilustrar el enfoque de simulación y para verificar su validez. Las ventajas del enfoque presentado aquí, son su relativa facilidad de la automatización, la

construcción de los modelos gráficos y el control interactivo de los parámetros de simulación.

- 4) Los programas Simulink y Matlab son herramientas muy amigables para poder implementar comunicaciones por fibra óptica.
- 5) Se observaron los resultados a la salida de los bloques de los diodos LED y LÁSER para diferentes cambios en la entrada, también para diferentes cambios de parámetros en la estructura de los diodos LED y LÁSER.
- 6) Se demostró a través de la conexión final del bloque de diodos con el bloque de fibra, el funcionamiento de cada uno de los bloques de diodos LED y LÁSER.

### **RECOMENDACIONES**

- 1) En la simulación se podría considerar los efectos que produce la temperatura en los diodos LÁSER, ya que los diodos LÁSER son los más afectados cuando la temperatura varía.
- 2) Es importante no superar los límites de los valores de los parámetros de los bloques de los diodos LED y LÁSER.
- 3) El entorno del simulador se presta a mejoras y a cambios, en caso de ser necesarios a futuro puesto que, a los diodos LÁSER siempre se le realizan mejoras y estas cambian sus ecuaciones que describen su comportamiento, lo que sugeriría una modificación del programa para nuevos cálculos y resultados, también para un entorno más amigable en lo visual y manejo.

4) Se utilizo una fibra óptica monomodo para observar la respuesta de los diodos y el usuario podrá conectar los módulos de los diodos con cualquier otro tipo de fibra óptica, por ejemplo conectar el diodo LED con una fibra óptica multimodo y así poder observar mejor su efecto.

**APÉNDICES**

# **APÉNDICE A**

# **CÓDIGO PARA PEQUEÑA SEÑAL.**

A continuación se presentara las líneas de código para pequeña señal, la explicación de cada línea de código esta explicada detalladamente en el respectivo código de matlab

#### % Pequeña señal

clear all close all echo off

### % Constantes (Javro y Kang)

$$
q = 1.6e-19
$$
  
\n
$$
Va = 9e-11
$$
  
\n
$$
tn = 3e-9
$$
  
\n
$$
tp = 1e-12
$$
  
\n
$$
gamma = 0.44
$$
  
\n
$$
beta = 4e-4
$$
  
\n
$$
NO = 1.2e18
$$
  
\n
$$
g0 = 3e-6
$$
  
\n
$$
n = 0.1
$$
  
\n
$$
h = 6.624e-34
$$
  
\n
$$
lambda = 1502e-9
$$
  
\n
$$
E=3.4e-17
$$
  
\n
$$
c=3e8
$$

% Valores de punto de operación, obtenidos de simulación

 $n_1$  10 = 1.953e18 s  $10 = 1.6e13$ n\_15 = 1.957e18 s  $15 = 1.69e14$ 

% Matriz jacobiana derivada

A\_10 =[-g0\*s\_10-1/tn -g0\*(n\_10 - N0); gamma\*g0\*s\_10+gamma\*beta/tn gamma\*g0\*(n\_10-N0)-1/tp] A\_15 =[-g0\*s\_15-1/tn -g0\*(n\_15 - N0); gamma\*g0\*s\_15+gamma\*beta/tn gamma\*g0\*(n\_15-N0)-1/tp]

% Demás matrices

 $B = [(1/(q^*Va))$ ; 0]  $C = [0 1]$  $D = 0$ 

% Generando el vector de tiempo. Tiempo inicial 0, tiempo de muestreo 0,1 ps, tiempo final 14 ns

 $t = 0:0.0001:14$ ;  $t = t^*1e-9;$ 

% El step time será la octava parte del tiempo de simulación  $t$ <sub>\_step</sub> = round(length(t)/8); % Generando la duración del pulso en el tiempo de la señal de entrada que va a hacer 1 solo pulso  $u = [zeros(1, t\_step+1) ones(1,3*t\_step) zeros(1,4*t\_step)];$ % Señal de entrada: 1mA  $u = u^*1e-3;$ 

% Generando espacio de estados

 $sys = ss(A_10,B,C,D)$  $sys_15 = ss(A_15, B, C, D)$ 

#### % Simulando respuesta para entrada

 $y =$  lsim(sys,u,t)  $y2 =$  lsim(sys  $15, u,t$ )

#### % Agregando valores de espacio de estado

 $y = s_10^*$ ones(length(y), 1) + y  $y2 = s_15$ \*ones(length(y2),1) + y2

#### % Conversión a wats

conv=(Va\*n\*h\*c)/(2\*gamma\*tp\*lambda) p=y\*conv; p2=y2\*conv;

%Resultados

```
plot(t,y)
```
title('Densidad de fotón, Modelo de 10mA '); xlabel('Tiempo (segundos)'); ylabel('Densidad de fotón (1/m3)'); figure

subplot 211 plot(t,p) title('Potencia,Modelo de 10mA'); xlabel('Tiempo (segundos)'); ylabel('Potencia (W)');

```
subplot 212
plot(t,p2)
title('Potencia,Modelo de 15mA');
xlabel('Tiempo (segundos)');
ylabel('Potencia (W)');
figure
```
subplot 211 bode(sys) title('Respuesta en la frecuencia, Modelo de 10mA');

subplot 212 bode(sys\_15) title('Respuesta en la frecuencia, Modelo de 15mA'); figure

plot(t,p) title('Respuesta del pulso de entrada: 1mA,Punto de bias 10mA'); xlabel('Tiempo (segundos)'); ylabel('');

 $%plot(t,u)$ %title('Pulso de entrada: 1mA'); %xlabel('Tiempo (segundos)'); %ylabel('Corriente (A)');

## **APÉNDICE B**

### **CÓDIGO PARA FIBRA ÓPTICA.**

Los archivos utilizados en la fibra óptica monomodo son archivo\_inicial\_ssprop.m y ssprop\_linear\_matlabfunction.m.

#### **Archivo\_inicial\_ssprop.m :**

% Archivo de Inicialización para transferir datos y parámetros a un modelo Simulink.

% Este archivo incluye los parámetros para poder resolver la propagación lineal

% de campo eléctrico en una fibra monomodo SMF usando el método split step Fourier.

% Los efectos siguientes son incluidos: atenuación y dispersión de % velocidad de grupo (GVD).

% No se incluyen dispersión de orden superior (slope dispersión) ni % efectos no-lineales.

clear all close all

% CONSTANTE

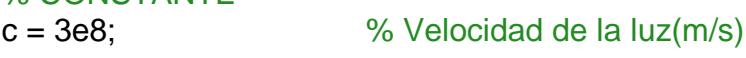

### % PARAMETROS

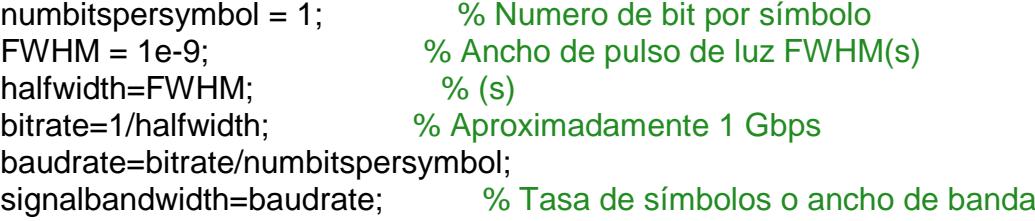

PRBSlength=2^5;

num\_samplesperbit=64;

% # muestras por bit o símbolo, siempre es un numero expresado como 2^n dt=FWHM/num\_samplesperbit; % Tiempo de muestreo(s) o time step nt=PRBSlength\*num\_samplesperbit; % Longitud FFT o numero FFT  $T = nt^*dt$ :

% Tamano de ventana FFT (s), debería ser 10-20 veces el tamano de ancho de pulso

dz=0.1; % Tamano de paso en distancia(km)o step size propagation nz=1000; % Numero de pasos o number of z steps % Una distancia total de  $L = dz$  \* nz = 100 km.

% El modelo de la propagación de pulso en una fibra óptica monomodo es % resuelto numéricamente usando SSMF(split step fourier method) en la cual % la longitud de la fibra es dividida en un gran número de segmentos de % small step size dz.

### % Parámetros ópticos

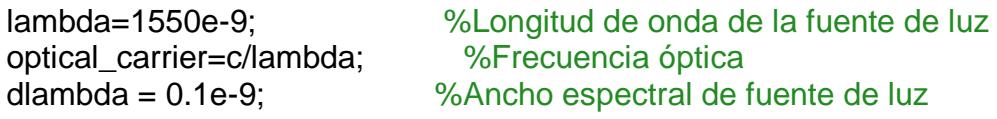

alpha\_indB=0.2; % Atenuación (dB/km)

 $D = 0.017$ ;

% (Equivale a 17ps/nm/km) GVD (s/m\*Km), debido a que el tamano de paso es en km % D es dispersión cromática de una fibra monomodo

%

beta2=D\*lambda^2/(2\*pi\*c); % beta2 (s^2/m), se uso formula de dispersión

betap=[0 0 beta2]';

% betap - coeficiente de dispersión polinomial, [beta\_0 ... beta\_m] en %(ps^(m-1)/km) o cte de propagación(B0 B1 B2 B3 .....)

### **Ssprop\_linear\_matlabfunction.m :**

```
function output=ssprop_linear_matlabfunction(input)
nt=input(1);
u0=input(2:nt+1);
dt=input(nt+2);
dz=input(nt+3);
nz=input(nt+4);
alpha_indB=input(nt+5);
betap=input(nt+6:nt+8);
dlambda=input(nt+9);
lambda=input(nt+10);
```

```
tic;
%tmp=cputime
```
% u1=ssprop(u0,dt,dz,nz,alpha,betap,dlambda,lambda);

### % ENTRADA

% u0 - Amplitud de campo eléctrico inicial (vector) ntt = length(u0); % longitud del vector campo eléctrico entrante a la fibra

% SALIDA

% u1 - campo eléctrico a la salida

```
% alpha - coeficiente de atenuación en[dB/km] necesita conversión lineal
% para tener P = PO^*exp(-\alpha I_p), se puede usar :
% alpha = alpha indB / 4.343 % alpha (1/km)% o
alpha = (log(10)^*alpha\_indB/10);
%alpha_loss=0.0461, se uso formula de atenuación
```
 $w = 2^{*}pi^{*}[(0:ntt/2-1), (-ntt/2-1)]'$  /(dt<sup>\*</sup>ntt); *%frecuencia angular* 

clear halfstep

### %DATO

```
c = 3e8; % Velocidad de luz en vacio
dw = 2*pi*c*dlambda/lambda^2; %Ancho espectral en frecuencia angular 
óptica
```

```
halfstep = 0.0;
for ii=0:length(betap)-1;
```

```
halfstep = halfstep-j*betap(ii+1)^ii.*dw^ii*(w.^ii)/factorial(ii);
end
```

```
clear LinearOperator
% Operador Lineal en este método
LinearOperator = halfstep;
% pause
```
u1=u0;

```
%CALCULAR EL EFECTO LINEAL DE LA FIBRA SMF USANDO FFT
```

```
ufft = fft(u0);%ufft = ufft.*exp(-alpha*dz*nz).*exp(-j*0.5*betap(3)^2*w.^2*dw^2*(dz*nz)^2);
ufft = ufft.*exp(-0.5*alpha*dz*nz).*exp(LinearOperator*(dz*nz)^2);
u1 = \text{ifft}(\text{ufft});toc;
output = u1;
```
# **APÉNDICE C**

# Corning® SMF-28<sup>™</sup> Optical Fiber

#### **Protection And Versatility**

SMF-28 fiber is protected for long-term performance and reliability by the CPC® coating system. Corning's enhanced, dual acrylate CPC coatings provide excellent fiber protection and are easy to work with. CPC coatings are designed to be mechanically stripped and have an outside diameter of 245 um. They are optimized for use in many single- and multi-fiber cable designs including loose tube, ribbon, slotted core, and tight buffer cables.

#### **Patented Quality Process**

SMF-28 fiber is manufactured using the Outside Vapor Deposition (OVD) process, which produces a totally synthetic ultra-pure fiber. As a result, Corning SMF-28 fiber has consistent geometric properties, high strength, and low attenuation. Corning SMF-28 fiber can be counted on to deliver excellent performance and high reliability, reel after reel. Measurement methods comply with ITU recommendations G.650, IEC 60793-1, and Bellcore GR-20-CORE.

#### **Optical Specifications**

#### **Attenuation**

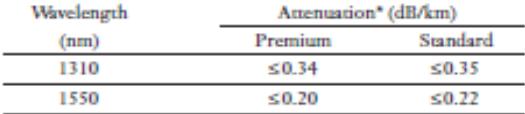

\*Alternate attenuation values available upon request

#### **Point Discontinuity**

No point discontinuity greater than 0.10 dB at either 1310 nm or 1550 nm.

#### **Attenuation at the Water Peak**

The attenuation at  $1383 \pm 3$  nm shall not exceed 2.1 dB/km.

#### **Attenuation vs. Wavelength**

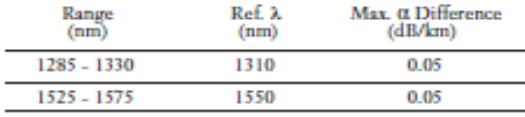

The aucnuation in a given wavelength range does not exceed the attenuation of the reference wavelength  $(\lambda)$  by more than the value or

#### **Attenuation with Bending**

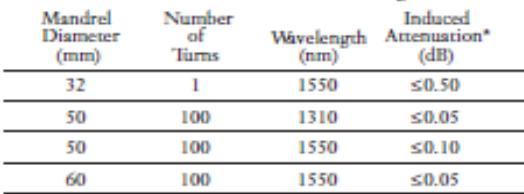

"The induced assenuation due to fiber wrapped around<br>a mandrel of a specified diameter.

#### Cable Cutoff Wavelength (A., ...)  $\lambda_{\rm wf} \le 1260$  nm

#### Mode-Field Diameter

 $9.2 \pm 0.4$  µm at 1310 nm  $10.4 \pm 0.8$  µm at 1550 nm

#### **Dispersion**

Zero Dispersion Wavelength  $(\lambda_0)$ : 1302 nm  $\leq \lambda_0 \leq 1322$  nm

Zero Dispersion Slope  $(S_0)$ :  $\leq 0.092$  ps/(nm<sup>2</sup>-km)

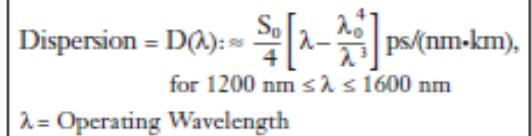

#### **Polarization Mode Dispersion**

#### Fiber Polarization Mode Dispersion (PMD)

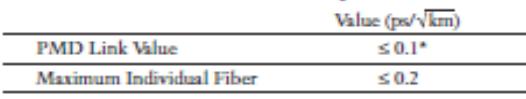

\* Complies with IEC 60794-3:2001, section 5.5, Method 1, September 2001

The PMD link value is a term used to describe the PMD of concatenated lengths of fiber (also known as the link quadrature average). This value is used to determine a statistical upper limit for system PMD performance.

Individual PMD values may change when cabled. Corning's fiber specification supports network design requirements for a 0.5 ps/Vkm maximum PMD.

# **BIBLIOGRAFÍA**

[1] Salango Julian,Que es un LED, http://kriptonite.es.tl/%BFQu-e2--es-un-LED-f-.htm, fecha de consulta Julio 2012.

[2] Ghafouri-Shiraz H, Semiconducter LÁSER diodes and amplifiers, Imperial College Press, Reino unido, 2004, pp 361-378.

[3] Ghatak Ajoy, Thyagarajan K, Introduction to fiber optics, Cambridge university press, pp 200-235.

[4] Bailey David, Wright Edwin, Practical fiber optics, Elsevier, Inglaterra, 2003, pp 120-128.

[5] Benavides Jaime, Diodo LÁSER, http://elrinconcitoalpiste.wordpress.com /2010/11/09/diodo-LÁSER/, fecha de consulta Junio 2012.

[6] Gerd Keiser, Optical fiber communications, McGraw Hill second 2nd Ed, Usa, 1991, pp 139-172.

[7] Gonzales Cesar, [Cómo funciona: Diodo LED,](http://tienemigalacosa.blogspot.com/2009/03/como-funciona-diodo-led.html) http://tienemigalacosa.blogs pot.com/2009/03/como-funciona-diodo-LED.html, fecha de consulta Julio 2012.

[8] Borbor José, Molineros Jorge, Proaño Gabriel, Kit de entrenamiento sobre la transmisión de señales a través de fibra óptica, http://www.dspace.espol.edu.ec/bitstream/123456789/1052/1/2032.pdf, Espol, fecha de consulta Febrero 2012.

[9] Agrawal Govind P, Fiber optic comminication systems, Wiley Intercience, Usa, 2002, pp 77-96.

[10] Tucker R.S, Pope D. J, Large Signal Circuit Model for Simulation of Injection-LÁSER Modulation Dynamics, IEEE Journal Quantum Electron, 1983, pp1179-1183.

[11] Bjerkan L A, Røyset, Measurement of LÁSER Parameters for Simulation of High-Speed Fibre Optic Systems, IEEE Journal of Lightwave Technology, 1996, pp 839-850.

[12] Javro S.A, Kang S.M, Transforming Tucker's Linearized LÁSER Rate Equations to a Form that has a Single Solution Regime, IEEE Journal of Lightwave Technology, 1995, pp 1899-1904.

[13] Mena, V Pablo, Rate equation based models with a single solution regime, IEEE Journal of Lightwave Technology, 1997, pp 717-729.

[14] Chomyscz Bob, Planning fiber optic networks, McGraw Hill, Usa, 2009, pp 255-267.

[15] De Melo Claudio, Costa Joao, Simulink blocks for simulation of light sources, IEEE Journal of Lightwave Technology, 2003, pp 501-505.
